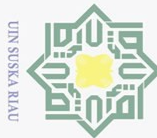

Hak Cipta Dilindungi Undang-Undang

milik UIN

## **PERANCANGAN WEBSITE LAYANAN INFORMASI KETERBUKAAN KANAL RADIO HIGH FREQUENCY**  cipta **UNTUK WILAYAH RIAU DAN SEKITARNYA**

### **TUGAS AKHIR**

Diajukan Sebagai Salah Satu Syarat Untuk Memperoleh Gelar Sarjana Teknik Pada Program Studi Teknik Elektro Fakultas Sains dan Teknologi

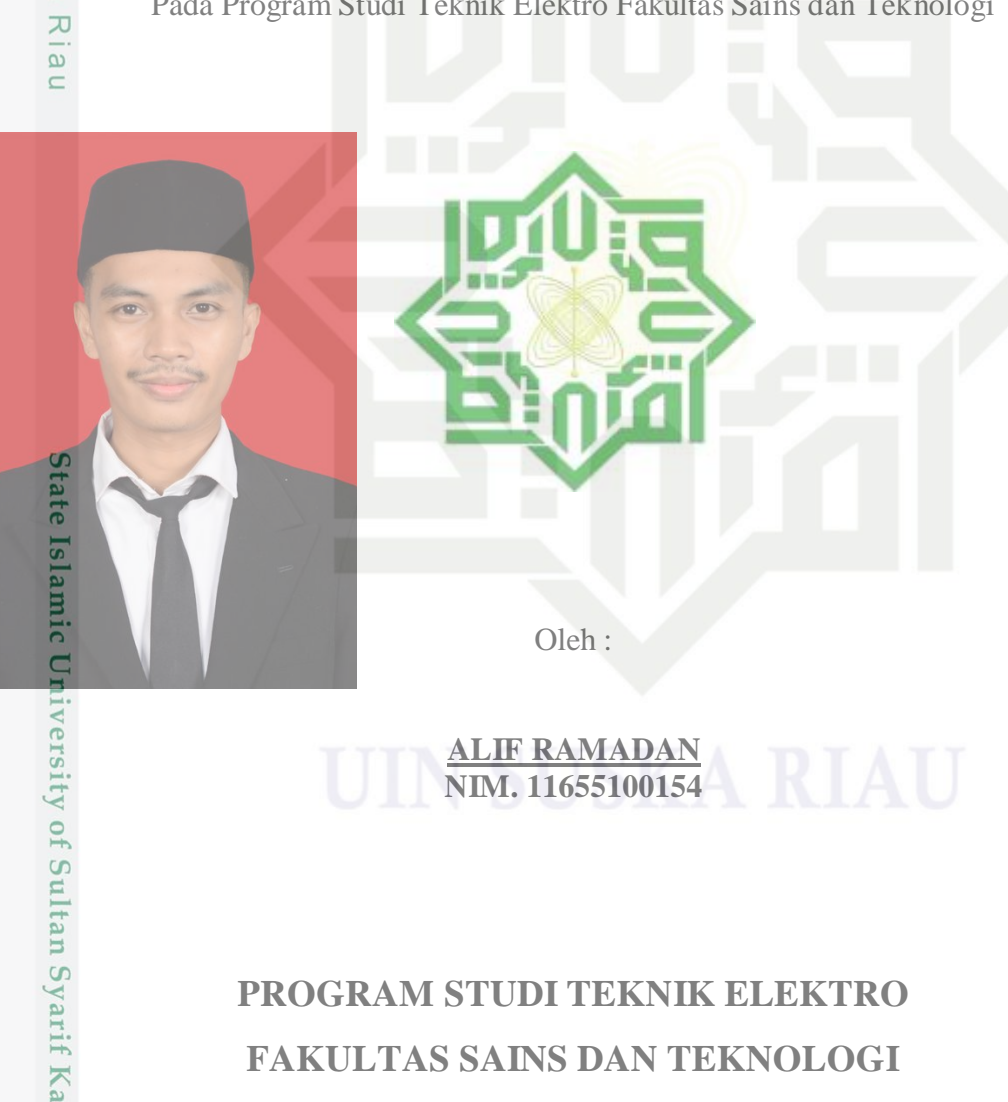

**ALIF RAMADAN NIM. 11655100154**

# **PROGRAM STUDI TEKNIK ELEKTRO FAKULTAS SAINS DAN TEKNOLOGI UNIVERSITAS ISLAM NEGERI SULTAN SYARIF KASIM RIAU** Kiau **PEKANBARU**

**2023**

2. Dilarang mengumumkan dan memperbanyak sebagian atau seluruh karya tulis ini dalam bentuk apapun tanpa izin UIN Suska Riau  $\bar{\omega}$  $\overline{\cup}$ Pengutipan tidak merugikan kepentingan yang wajar UIN Suska Riau. Pengutipan hanya untuk kepentingan pendidikan, penelitian, penulisan karya ilmiah, penyusunan laporan, penulisan kritik atau tinjauan suatu masalah

Dilarang mengutip sebagian atau seluruh karya tulis ini tanpa mencantumkan dan menyebutkan sumber:

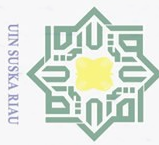

 $\overline{C}$ 

### **LEMBAR PERSETUJUAN**

# $\frac{1}{2}$ **ANCANGAN WEBSITE LAYANAN INFORMASI KETERBUKAAN** EXANAL RADIO HIGH FREQUENCY UNTUK WILAYAH **RIAU DAN SEKITARNYA** milik UIN

### **TUGAS AKHIR**

Oleh:

**ALIF RAMADAN** 11655100154

Telah diperiksa dan disetujui sebagai laporan Tugas Akhir Prodi Teknik Elektro di Pekanbaru, pada tanggal 11 Juli 2023

Ketua Program Studi

tate Islami

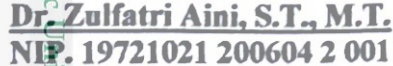

Pembimbing

Sutoyo, S.T., M.T. NIP. 19841202 201903 1 004

iversity of Sultan Syarif Kasim Riau

Hak Cipte Dilindungi Undang-Undang<br>I

 $\odot$ 

Suska

Riau

Dilarang mengutip sebagian atau seluruh karya tulis ini tanpa mencantumkan dan menyebutkan sumber

 $\ddot{\Xi}$  $\circ$ Pengutipan tidak merugikan kepentingan yang wajar UIN Suska Riau. Pengutipan hanya untuk kepentingan pendidikan, penelitian, penulisan karya ilmiah, penyusunan laporan, penulisan kritik atau tinjauan suatu masalah

Dilarang mengumumkan dan memperbanyak sebagian atau seluruh karya tulis ini dalam bentuk apapun tanpa izin UIN Suska Riau

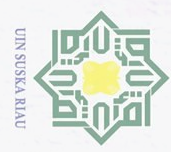

 $\bar{\omega}$ 

 $\odot$ 

sn, ka

 $\mathcal{L}$ 

 $\overline{6}$  $\subset$ 

 $\overline{C}$ 

### **LEMBAR PENGESAHAN**

# 

### **ALIF RAMADAN** 11655100154

Telah dipertahankan di depan Sidang Dewan Penguji sebagai salah satu syarat untuk memperoleh gelar Sarjana Teknik Fakultas Sains dan Teknologi Universitas Islam Negeri Sultan Syarif Kasim Riau di Pekanbaru, pada tanggal 11 Juli 2023

Mengesahkan,

Pengutipan hanya untuk kepentingan pendidikan, penelitian, penulisan karya ilmiah, pertyu**suna**h japoran, mengutip sebagian atau seluruh karya tulis ini tanpa mencantumkan dan mempakkan **Dekan** ENTER **UNDBE1** Dr. Hartono, M.Pd.

NIP219640301 199203 1 003

**DEWAN PENGUJI:** 

kriti Ketua

**Sekretaris** 

Anggota<sup>2</sup>

penulisar

lidil

priatu

masalah

: Ahmad Faizal, S.T., M.T.

: Sutovo, S.T., M.T.

: Prof. Dr. Teddy Purnamirza, S.T., M.Eng

Anggotall E

Riau

: Dr. Fitri Amillia, S.T., M.T.

Pekanbaru, 11 Juli 2023

Ketua Program Studi

Dr. Zulfatri Aini, S.T., M.T.

NIP:19721021 200604 2 001

 $\frac{25}{4}$ 

Dilarang mengumumkan dan memperbanyak sebagian atau seluruh karya tulis ini dalam bentuk apapun tanpa izin UIN Suska Riau  $\overline{\cup}$ Pengutipan tidak merugikan kepentingan yang wajar UIN Suska Riau.

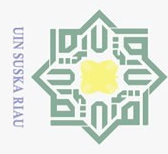

 $\overline{\omega}$  $\overline{C}$ 

### **LEMBAR PERNYATAAN**

LEMBAR PERNYATAAN<br>
CHEMBAR PERNYATAAN<br>
CHEMBAR PERNYATAAN<br>
CHEMBAR PERNYATAAN<br>
CHEMBAR PERNYATAAN<br>
CHEMBAR PERNYATAAN<br>
CHEMBAR PERNYATAAN<br>
CHEMBAR PERNYATAAN<br>
CHEMBAR PERNYATAAN<br>
CHEMBAR PERNYATAAN<br>
CHEMBAR PERNYATAAN<br>
CHE diterbitkan oleh orang lain kecuali disebutkan dalam referensi dan di dalam daftar pustaka.

Saya bersedia menerima sanksi jika pernyataan ini tidak sesuai dengan yang sebenarnya.

> Pekanbaru, 11 Juli 2023 Yang membuat pernyataan,

METERA **ALIF** RAMADAN CC039AKX566233938 NIM. 11655100154

Pengutipan hanya untuk kepentingan pendidikan, penelitian, penulisan karya ilmiah, penyusunan laporan, penulisan kritik atau tinjauan suatu masalah

Dilarang mengutip sebagian atau seluruh karya tulis ini tanpa mencantumkan dan menyebutkan sumber:

Riau

State Islamic University of Sultan Syarif Kasim Riau

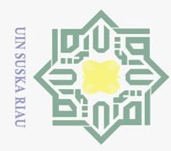

 $\overline{\omega}$ 

### **LEMBAR HAK ATAS KEKAYAAN INTELEKTUAL**

Tugas akhir yang tidak diterbitkan ini terdaftar dan tersedia diperpustakaan Universitas Islam Negeri Sultan Syarif Kasim Riau dan terbuka untuk umum dengan ketentuan bahwa hak cipta ada pada penulis. Referensi kepustakaan diperkenankan dicatat,  $\frac{1}{\frac{1}{\sqrt{2}}}$  pengutipan atau ringkasan hanya dapat dilakukan dengan mengikuti kaidah pengutipan yang berlaku.

 $\frac{\pi}{\omega}$  Penggandaan atau penerbitan sebagian atau seluruh tugas akhir ini harus memperoleh izin dari Dekan Fakultas Sains dan Teknologi Universitas Islam Sultan Syarif Kasim Riau. Perpustakaan yang meminjamkan tugas akhir ini untuk anggotanya diharapkan untuk mengisi nama, tanda peminjaman dan tanggal pinjam.

State Islamic University of Sultan Syarif Kasim Riau

Dilarang mengutip sebagian atau seluruh karya tulis ini tanpa mencantumkan dan menyebutkan sumber: Pengutipan hanya untuk kepentingan pendidikan, penelitian, penulisan karya ilmiah, penyusunan laporan, penulisan kritik atau tinjauan suatu masalah

2. Dilarang mengumumkan dan memperbanyak sebagian atau seluruh karya tulis ini dalam bentuk apapun tanpa izin UIN Suska Riau ō. Pengutipan tidak merugikan kepentingan yang wajar UIN Suska Riau.

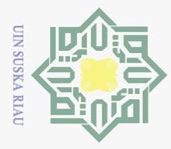

Dilarang  $\overline{\omega}$ 

### **LEMBAR PERSEMBAHAN**

. Pengutipan hanya untuk kepentingan pendidikan, penelitian, penulisan karya ilmiah, penyusunan laporan, penulisan kritik atau tinjauan suatu masalah

mengutip sebagian atau seluruh karya tulis ini tanpa mencantumkan dan menyebutkan sumber

Alhamdulillah segala puji dan syukur saya ucapkan kepada Allah subhanahu wata<sup>z</sup>ala yang selalu memberikan rahmat dan karunia-Nya sehingga saya masih diberi kesempatan untuk menyelesaikan Tugas Akhir ini. Shalawat dan salam tak lupa saya an<br>doakan untuk Nabi Muhammad shallallahu 'alaihi wa sallam yang telah mengajarkan kita sebagai umatnya akan pentingnya menuntut ilmu dan beribadah dalam mencari ridho Allah SWT untuk keselamatan dunia dan akhirat.

Saya persembahkan karya ilmiah ini kepada Ayahanda dan Ibunda tercinta yang telah menjadi pelita dan menopang semangat hidup saya atas semua pengorbanan, doa, dan jerih payahnya agar saya dapat mencapai cita-cita. Adapun cita-cita saya kelak dapat membahagiakan keluarga tercinta. Kepada dosen pembimbing saya ucapkan terimakasih telah membimbing, membantu, menasehati, dan memberi saran dalam menyelesaikan Tugas Akhir ini hingga selesai tepat pada waktunya.

Kepada dosen penguji terimakasih juga telah memberikan kritik dan saran yang sifatnya membangun sehingga Tugas Akhir ini mampu diselesaikan sesuai prosedur. Rasa terima kasih juga saya ucapkan kepada rekan-rekan seperjuangan yang telah menemani saya ketika suka maupun duka, memotivasi dan menginspirasi hingga saya mampu menyelesaikan Tugas Akhir ini. Semoga Allah SWT membalas kebaikan kalian semua dengan pahala yang berlipat ganda.

*Aamiin.*ity of Sultan Syarif Kasim Riau

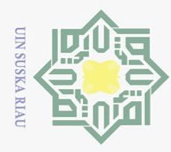

Hak Cipta Dilindungi Undang-Undang

milik UIN

**SnS** 

ka

Riau

**State** 

E

Riau

N.

### **PERANCANGAN WEBSITE LAYANAN INFORMASI KETERBUKAAN KANAL RADIO HIGH FREQUENCY**  cipta **UNTUK WILAYAH RIAU DAN SEKITARNYA**

# **ALIF RAMADAN NIM. 11655100154**

Tanggal Sidang: 11 Juli 2023

Program Studi Teknik Elektro Fakultas Sains dan Teknologi Universitas Islam Negeri Sultan Syarif Kasim Riau Jl. Soebrantas KM 15 No. 155 Pekanbaru

### **ABSTRAK**

Tersedianya stasiun pengamatan ionosfer Automatic Link Establishment (ALE) di wilayah Riau memberikan informasi keterbukaan penggunaan kanal Radio High Frequency (HF) untuk wilayah bagian Barat. Namun informasi hasil pengolaan stasiun ini belum disajikan melalui media komunikasi seperti website sehingga memudahkan pengguna mendapatkan informasi keterbukaan kanal dan menjamin keberhasilan komunikasi. Penelitian ini bertujuan untuk merancang sistem informasi website yang menyajikan informasi keterbukaan kanal Fadio HF untuk wilayah Riau dengan sirkuit lainnya dari hasil pemanfaatan stasiun ALE. Hasil penelitian menunjukkan bahwa perancangan website berhasil dilakukan dan data infromasi keterbukaan kanal Radio HF sudah tersaji melalui website yang bisa di akses melalui link link : https://ee.uinsuska.ac.id/2023/04/10/keterbukaan-informasi-radio-ale/. Dengan adanya website ini dapat dimanfaatkan pengguna radio HF untuk wilayah Riau dan sekitarnya untuk mengetahui keterbukaan kanal dengan sirkuit lainnya.

**Kata Kunci:** Keterbukaan Kanal Radio HF, Perancangan website, Stasiun ALE, Radio HF.

Pengutipan hanya untuk kepentingan pendidikan, penelitian, penulisan karya ilmiah, penyusunan laporan, penulisan kritik atau tinjauan suatu masalah

mengutip sebagian atau seluruh karya tulis ini tanpa mencantumkan dan menyebutkan sumber

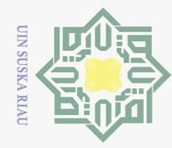

Hak Cipta Dilindungi Undang-Undang

lak

cipta

milik UIN

sn<sub>S</sub>

ka

Ria  $\subseteq$ 

**State** 

**Islamic** 

 $\overline{C}$ 

# *WEBSITE DESIGN INFORMATION SERVICE OPENNESS OF HIGH FREQUENCY RADIO CHANNELS FOR RIAU AND SURROUNDING AREA*

# *ALIF RAMADAN NIM. 11655100154*

*Date of final exam: 11 July 2023*

*Department of Electrical Engineering Faculty of Science and Technology State Islamic University of Sultan Syarif Kasim Riau Soebrantas St. No. 155 Pekanbaru – Indonesia*

### *ABSTRACT*

*Availability of an Automatic Link Establishment (ALE) ionospheric observation station in the Riau region providing information on the openness of the use of Radio High Frequency (HF) channels for the western region. However, information on the results of the management of this station has not been presented through communication media such as websites making it easier for users to get information about channel openness and ensure the success of communication. This study aims to design a website information system that provides information on the openness of HF radio channels for the Riau region and other circuits from the utilization of ALE stations. The results of the study show that the website design has been successfully carried out and the information data on the openness of the HF Radio channel has been presented through the website which can be accessed via links : https://ee.uin-suska.ac.id/2023/04/10/keterbukaan-informasi*radio-ale/. This website can be utilized by HF radio users for the Riau region and its surroundings to find out *the openness of the canal with other circuits.*

*Keywords: HF Radio Channel Openness, Website Design, ALE Station, HF Radio.* 

Pengutipan hanya untuk kepentingan pendidikan, penelitian, penulisan karya ilmiah, penyusunan laporan, penulisan kritik atau tinjauan suatu masalah

mengutip sebagian atau seluruh karya tulis ini tanpa mencantumkan dan menyebutkan sumber

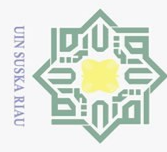

mengutip sebagian atau seluruh karya

 $\overline{C}$ 

### **KATA PENGANTAR**

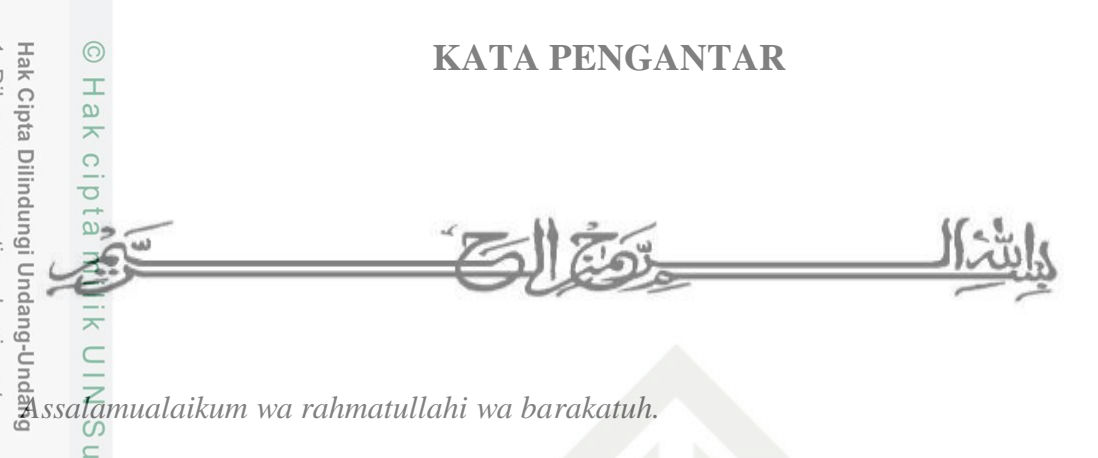

*Alhamdulillah Rabbil Alamin,* Puji syukur penulis panjatkan kepada Allah swt, berkat rahmat dan karunia yang telah dilimpahkan-NYA, sehingga peneliti dapat menyelesaikan Tugas Akhir yang berjudul **"Perancangan Website Layanan Informasi Keterbukaan Kanal Radio High Frequency untuk Wilayah Riau dan Sekitarnya"**. Shalawat beriringan salam semoga tetap tercurah kepada junjungan alam yakni nya Nabi Muhammad SAW. Tugas akhir ini disusun sebagai salah satu syarat kelulusan dalam menyelesaikan Mata Kuliah **Tugas Akhir** di Program Studi Teknik Elektro Universitas Islam Negeri Sultan Syarif Kasim Riau.

Banyak sekali pihak yang telah membantu dalam menyusun tugas akhir ini, baik secara moril maupun materi. Untuk itu pada kesempatan ini penulis mengucapkan terimakasih kepada :

- une 1. Orang tua Ayah dan Ibu serta keluarga besar yang telah mendoa"akan dan  $\overline{1}C$ memberikan semangat dan dorongan sehingga penulis dapat menyelesaikan University tugas akhir ini.
	- 2. Bapak Prof. Dr. Khairunnas Rajab.,M.Ag. selaku Rektor Universitas Islam Negeri Sultan Syarif Kasim Riau.
- Sultan 3. Bapak Dr. Hartono, M.Pd. selaku Dekan Fakultas Sains dan Teknologi Universitas Islam Negeri Sultan Syarif Kasim-Riau.
	- 4. Ibu Dr. Zulfatri Aini, S.T., M.T.. selaku Ketua Program Studi Teknik Elekro Fakultas Sains dan Teknologi Universitas Islam Negeri Sultan Syarif Kasim Riau.
	- 5. Bapak Sutoyo, S.T.,M.T selaku Sekretaris Program Studi Teknik Elektro Fakultas Sains dan Teknologi Universitas Islam Negeri Sultan Syarif Kasim Riau beserta selaku dosen pembimbing tugas akhir yang senantiasa meluangkan

Dilarang mengumumkan dan memperbanyak sebagian atau seluruh karya tulis ini dalam bentuk apapun tanpa izin UIN Suska Riau  $\circ$ Pengutipan tidak merugikan kepentingan yang wajar UIN Suska Riau

Pengutipan hanya untuk kepentingan pendidikan, penelitian, penulisan karya ilmiah, penyusunan laporan, penulisan kritik atau tinjauan suatu masalah

tulis ini tanpa mencantumkan dan menyebutkan sumber

 $\overline{10}$ 

Syarif Kasim Riau

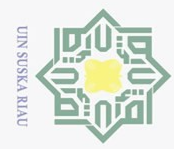

 $\odot$ 

Hak

cipta

lau

 $\ddot{\sigma}$ 

Islamic University of Sultan Syarif Kasim Riau

Hak Cipta Dilindungi Undang-Undang

mengutip sebagian atau seluruh karya tulis ini tanpa mencantumkan dan menyebutkan sumber:

waktu, tenaga dan pikiran untuk membimbing serta memotivasi penulis hingga dapat menyelesaikan tugas akhir.

- 6. Bapak Sutoyo, S.T., M.T. selaku Penasehat Akademik yang telah banyak memberikan nasehat dan motivasi selama masa perkuliahan.
- milik UIN 7. Bapak Prof. Dr. Teddy Purnamirza, S.T., M.Eng. dan Ibuk Dr. Fitri Amillia, S.T., M.T. selaku dosen penguji dalam tugas akhir ini yang banyak memberi kritik dan saran.
- $\circ$ 8. Bapak / Ibu dosen Program Studi Teknik Elektro Fakultas Sains dan Teknologi by sn Universitas Islam Negeri Sultan Syarif Kasim Riau yang tidak dapat penulis  $\sum_{i=1}^{n}$ sebutkan satu-persatu yang telah memberikan ilmu dan motivasi dalam pelaksanaan tugas akhir ini.

Peneliti menyadari dalam penulisan tugas akhir ini masih banyak terdapat kekurangan serta kesalahan, untuk itu peneliti mengharapkan adanya masukan berupa kritik maupun saran dari berbagai pihak untuk kesempurnaan tugas akhir ini. Peneliti berharap semoga tugas akhir ini dapat berguna dan bermanfaat bagi siapa saja yang membacanya.

*Wassalamu'alaikum wa rahmatullahi wa barakatuh.*

Pekanbaru, 11 Juli 2023 Penulis

**ALIF RAMADAN NIM. 11655100154**

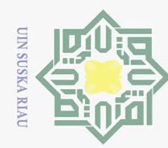

# 2. Dilarang mengumumkan dan memperbanyak sebagian atau seluruh karya tulis ini dalam bentuk apapun tanpa izin UIN Suska Riau a. Pengutipan hanya untuk kepentingan pendidikan, penelitian, penulisan karya ilmiah, penyusunan laporan, penulisan kritik atau tinjauan suatu masalah.<br>b. Pengutipan tidak merugikan kepentingan yang wajar UIN Suska Riau. . Dilarang mengutip sebagian atau seluruh karya tulis ini tanpa mencantumkan dan menyebutkan sumber: LE AI  $\overline{A}$  $\mathbf{K}$  $\mathbf{D}$  $\mathbf{D}$  $\mathbf{D}$  $B$ diversit $\sum_{i=1}^{n}$  Coultan Syarif Kasim Riau<br>Unersit $\sum_{i=1}^{n}$  Coultan Syarif Kasim Riau **TINJAUAN PUSTAKA**

### **Halaman**

 $\mathbf i$ 

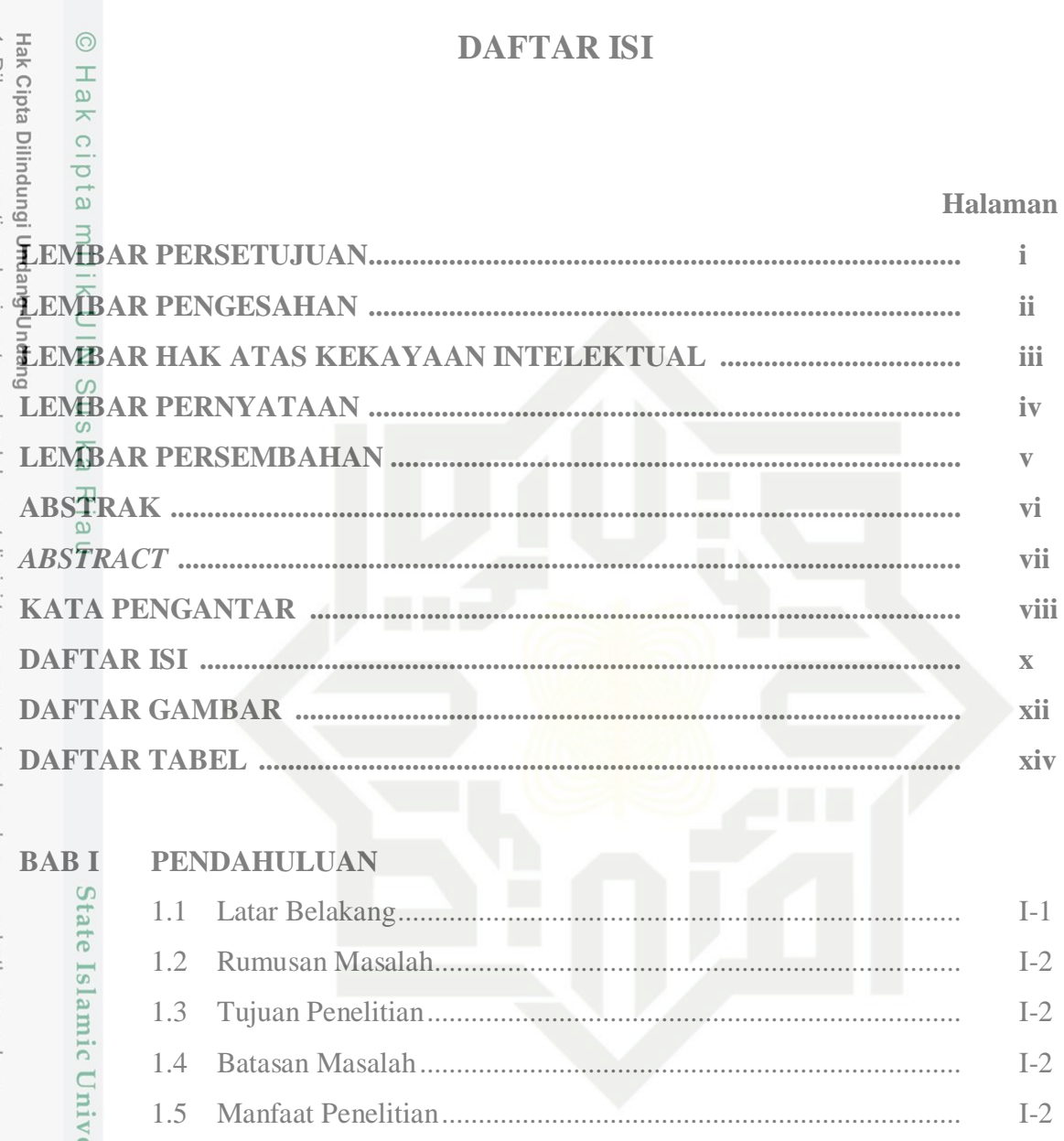

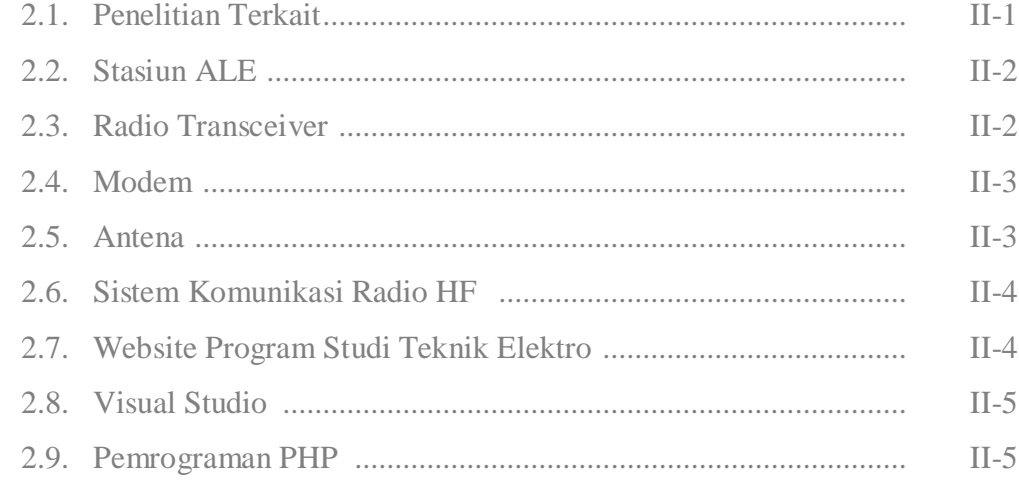

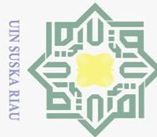

Riau

. Dilarang mengutip sebagian atau seluruh karya tulis ini tanpa mencantumkan dan menyebutkan sumber:

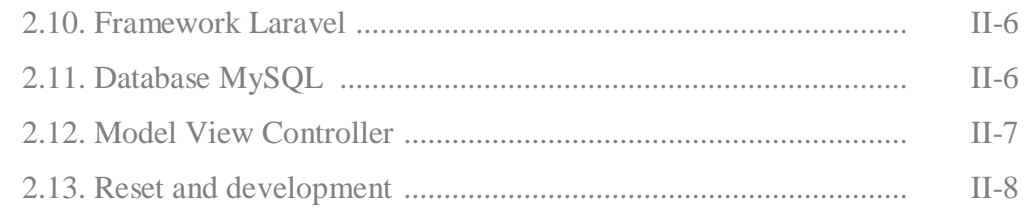

### **METODOLOGI PENELITIAN**

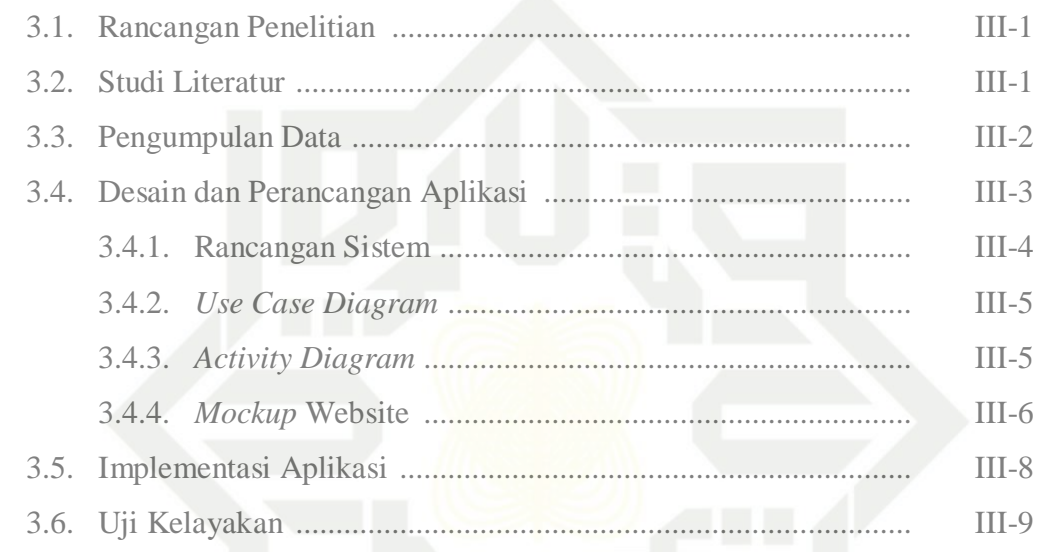

# Wate Islamic University of Sulfan Syarif Ka<br>Wate Islamic University of Sulfan Syarif Ka **HASIL DAN PEMBAHASAN**

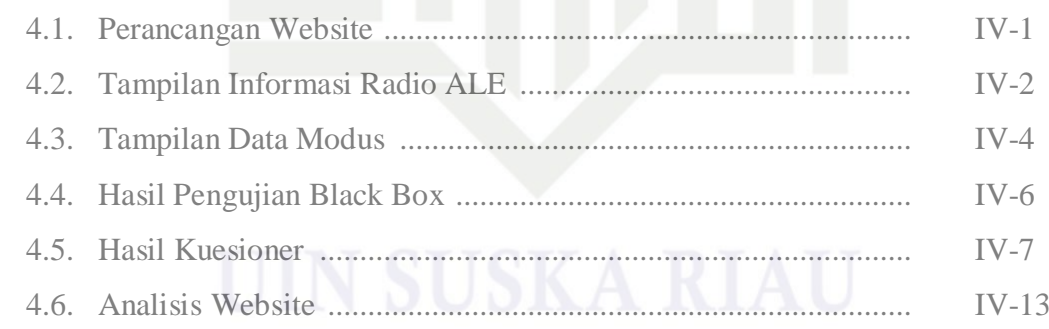

### **KESIMPULAN DAN SARAN**

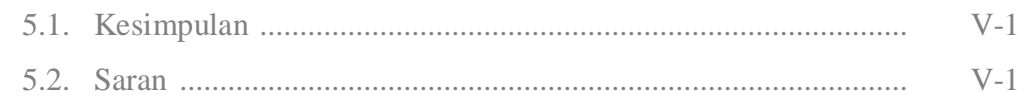

**DAFTAR PUSTAKA** 

**LAMPIRAN DAFTAR RIWAYAT HIDUP** 

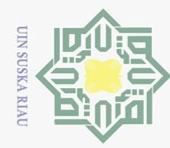

### **DAFTAR GAMBAR**

### Halaman

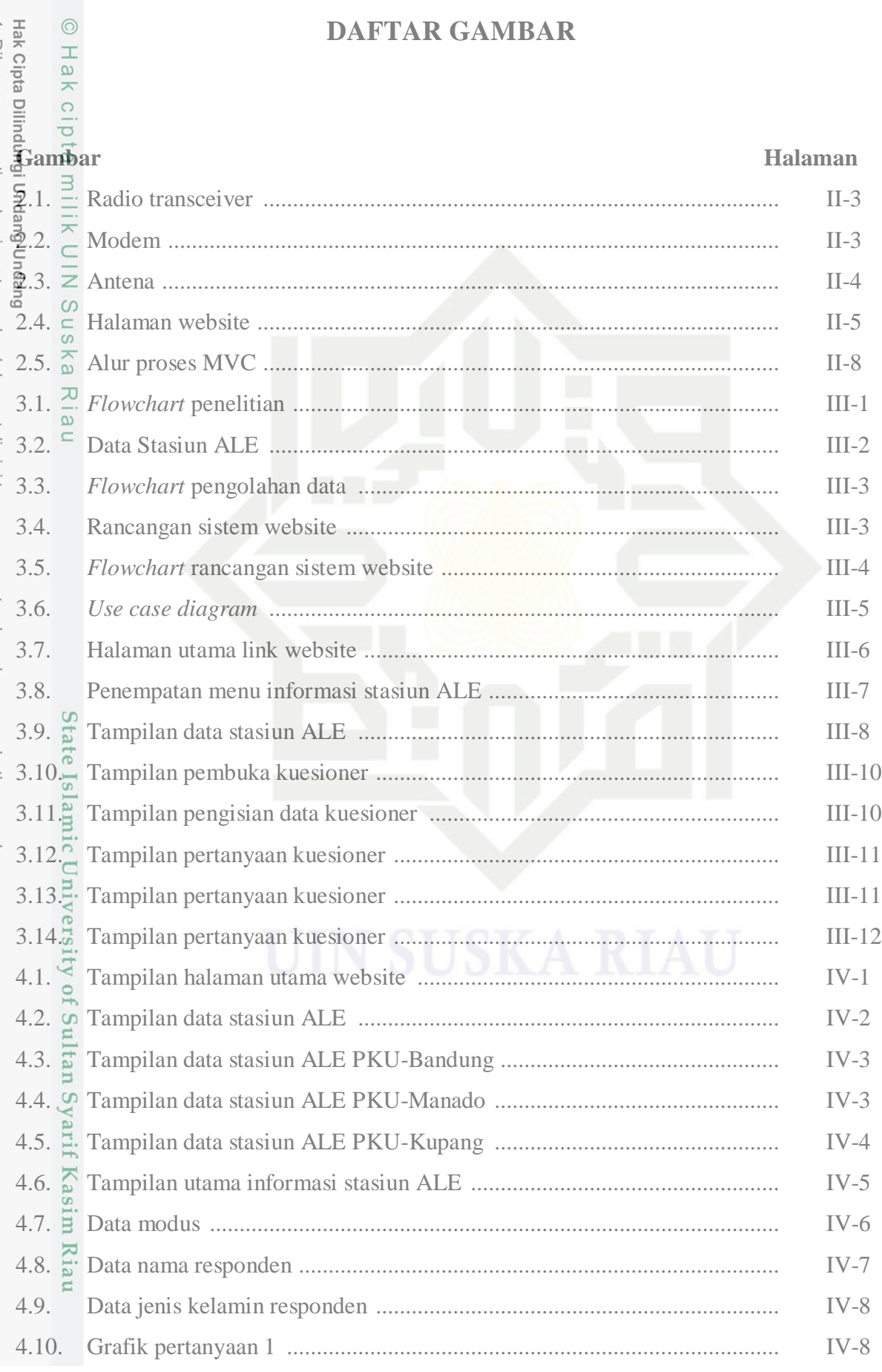

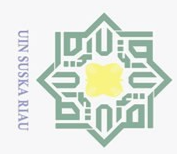

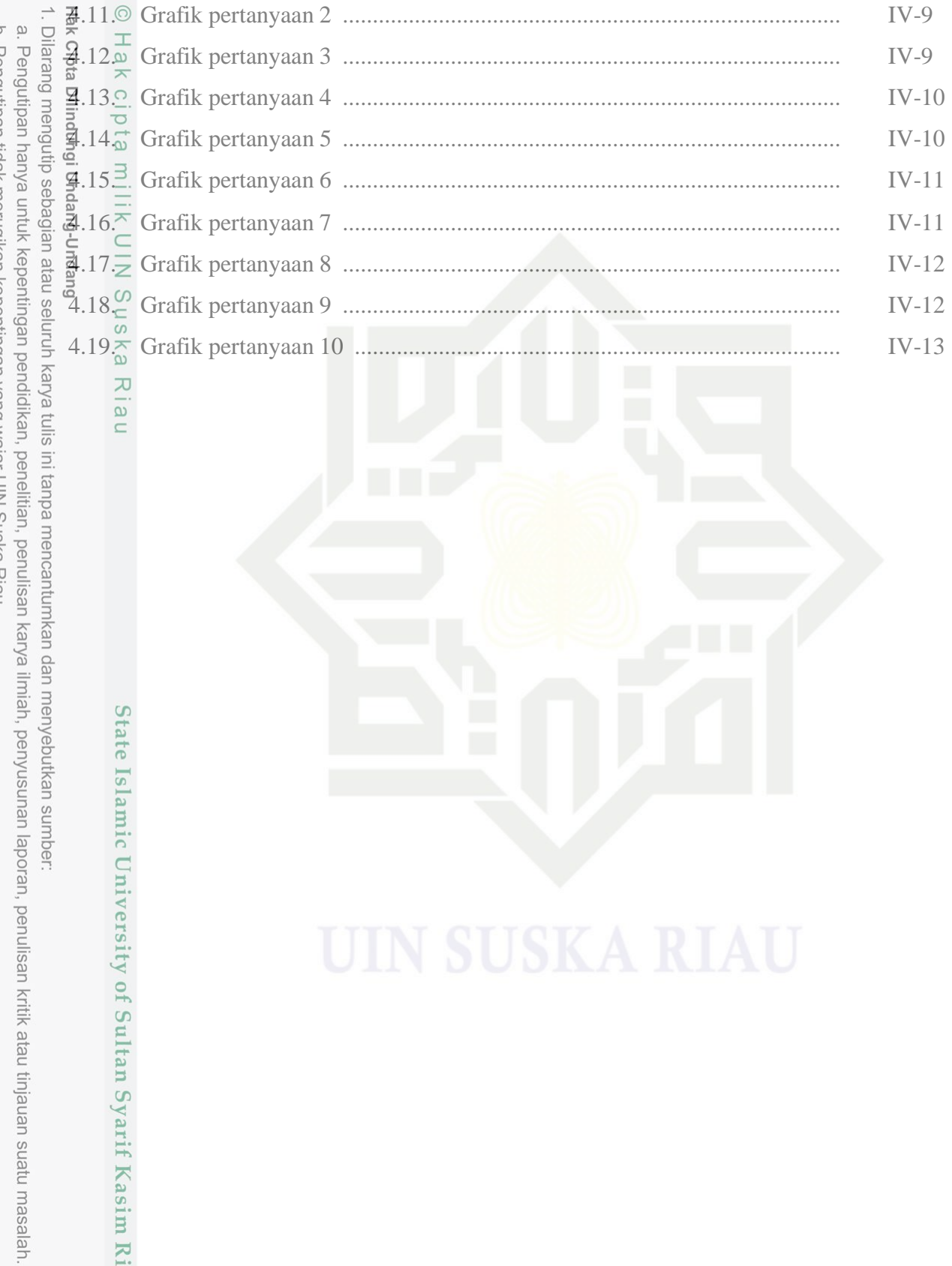

State Islamic University of Sultan Syarif Kasim Riau

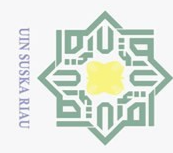

### **DAFTAR TABEL**

### **Halaman**

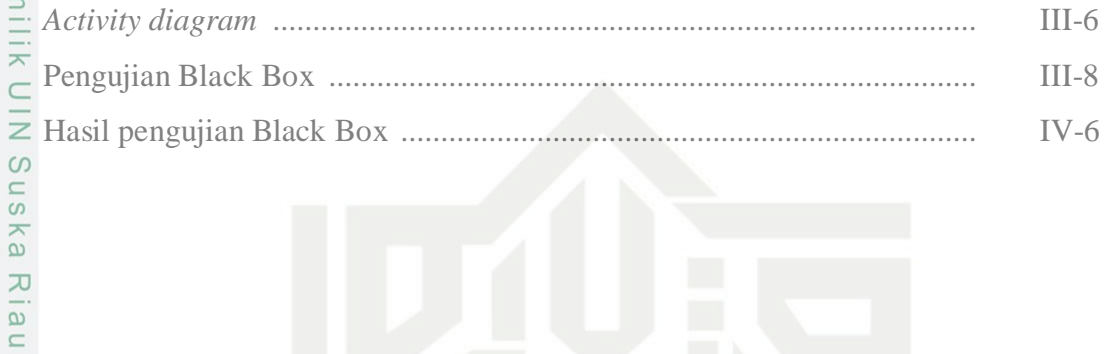

# State Islamic University of Sultan Syarif Kasim Riau

 $\circledcirc$  H a k cipt $\pi$  m ilik UIN S<br> $\circledcirc$  H a k cipt $\pi$   $\pi$   $\pi$   $\pi$   $\pi$   $\pi$   $\pi$ 

. Dilarang mengutip sebagian atau seluruh karya tulis ini tanpa mencantumkan dan menyebutkan sumber:

a. Pengutipan hanya untuk kepentingan pendidikan, penelitian, penulisan karya ilmiah, penyusunan laporan, penulisan kritik atau tinjauan suatu masalah.<br>b. Pengutipan tidak merugikan kepentingan yang wajar UIN Suska Riau.

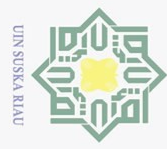

Dilarang  $\overline{\omega}$ 

# **BAB I PENDAHULUAN**

 $\odot$ 

Hak cipta

**1.1.**  $\frac{1}{2}$ <br> **1.1.**  $\frac{1}{2}$  **Latar Belakang**<br> **1.1.**  $\frac{1}{2}$  **Latar Belakang**<br> **1.1.**  $\frac{1}{2}$  **Latar Belakang**<br> **1.1.**  $\frac{1}{2}$  **Latar Belakang**<br> **1.1.**  $\frac{1}{2}$  **Latar Belakang**<br> **1.1.**  $\frac{1}{2}$  **Latar Bela**  $\subset$ Indonesia merupakan negara kepulauan yang terbesar didunia dengan luas wilayah  $\frac{3}{2}$ .90 $\frac{7}{2}$ 569 km<sup>2</sup>. Selain itu Indonesia juga merupakan negara dengan pulau terbanyak ke-6 di dunia dengan jumlah pulau 17.504 [1]. Dengan luasnya wilayah Indonesia, telekomunikasi menjadi hal yang sangat dibutuhkan dalam proses pertukaran informasi. Meski teknologi telekomunikasi berkembang dengan cepat, peran radio tetap masih eksis digunakan dalam memberikan informasi [2].

Frekuensi radio HF *(Hight Frequensi)* masih sangat dibutuhkan pada penggunaan *short wave broadcast*, RFID *(Radio Frequency Identification)*, *marine*, *military*, dan *mobile radio telephony* [3]. Kelebihan yang dimiliki pada gelombang radio HF dapat melakukan komunikasi jarak jauh, hal ini dihasilkan dari efek pemantulan lintasan pada lapisan ionosfer. Spektrum HF memiliki *range* frekuensi 3 – 30 MHz dengan panjang gelombang 10 – 100 m [4]. Sedangkan kelemahan dari radio HF adalah memiliki sensitifitas yang tinggi dan tingkat stabilitas yang rendah, ini dikarenakan efek perubahan lapisan ionosfer sehingga frekuensi sirkuit kerja komunikasi berubah setiap waktu [5].

Teknologi yang dikembangkan dalam lingkup komunikasi radio HF yaitu stasiun ALE *(Automatic Link Establishment)*. Dengan adanya stasiun ini dapat membantu memberikan informasi dan memantau data pengamatan propagasi gelombang radio HF secara *real time* [6]. Universitas Islam Negeri Sultan Syarif Kasim (UIN SUSKA) Riau merupakan penempatan stasiun ALE yang dipilih langsung oleh LAPAN (Lembaga Penerbangan dan Antariksa Nasional), ini merupakan bentuk kerjasama yang telah dibangun oleh pihak kampus dengan lembaga. Pendirian stasiun pengamatan lapisan ionosfer di laboratorium Fakultas Sains dan Teknologi UIN SUSKA Riau dijadikan untuk wilayah Indonesia bagian barat [7].

Data yang di peroleh dari hasil pengamatan stasiun ALE hanya dapat tersimpan pada<sup>5</sup>internal database. Sehingga masyarakat umum yang ingin mengetahui keterbukaan kanaFradio HF harus menghubungi pihak laboratorium secara langsung [8]. Hal ini sangat kurang efektif, dimana masyarakat pengguna ingin mengetahui kebutuhan atau

. Pengutipan hanya untuk kepentingan pendidikan, penelitian, penulisan karya ilmiah, penyusunan laporan, penulisan kritik atau tinjauan suatu masalah

mengutip sebagian atau seluruh karya tulis ini tanpa mencantumkan dan menyebutkan sumbei

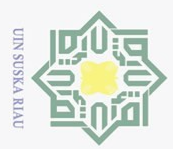

Pengutipan hanya untuk kepentingan

pendidikan, penelitian, penulisan

mengutip sebagian atau seluruh

karya

sijn

ini tanpa mencantumkan dan menyebutkan sumber

karya ilmiah, penyusunan laporan, penulisan kritik atau tinjauan suatu masalah

**Univers** 

 $\overline{10}$  $\circ$ 

 $\overline{\omega}$ 

 $\omega$ ka

 $\cup$ Dirang

 $\sim$ 

keterbukaan kanal pada hari itu. Penelitian ini memberikan solusi untuk permasalahan tersebut, yaitu dengan menampilkan data dari pengamatan stasiun ALE setiap hari melalui Enk website yang dapat di akses oleh masyarakat yang membutuhkan.

### **1.2. Rumusan Masalah**

Rumusan masalah pada penelitian ini yaitu bagaimana membuat sebuah aplikasi untuk sistem informasi website yang menyajikan informasi keterbukaan kanal radio HF wilayah Riau dengan sirkuit lainnya dari hasil pemanfaatan stasiun ALE.

# **1.3.**  $\frac{\pi}{a}$  **Tujuan Penelitian**<br>  $\frac{a}{b}$  **Penelitian** in ben

Penelitian ini bertujuan untuk merancang sistem informasi website yang menyajikan informasi keterbukaan kanal radio HF untuk wilayah Riau dengan sirkuit lainnya dari hasil pemanfaatan stasiun ALE.

### **1.4. Batasan Penelitian**

Penelitian ini dibatasi untuk mengarahkan proses sehingga dapat berjalan sesuai dengan tujuan yang diinginkan.

- Sta 1. Aplikasi yang dibuat hanya berbasis web.
- **Le** 2. Informasi keterbukaan kanal radio HF akan disematkan melalui link website  $\overline{s}$ lamic Program Studi Teknik Elektro UIN Sultan Syarif Kasim Riau.
	- 3. Bahasa pemrograman PHP.
	- 4. VS Code untuk pembuatan *software*.
	- 5. Jenis database yaitu SQL dan DBSM MySQL.
- Ity 6. *Framework* dari website ini menggunakan *Laravel*.
	- 7. Metode Model *Viev Controller* dan *Research and Development*

### **1.5. Manfaat Penelitian**

Adapun manfaat dari penelitian ini adalah sebagai berikut :

- Kasim 1. Memudahkan masyarakat untuk melihat informasi keterbukaan kanal radio HF wilayah Riau dengan sirkuit lainnya dari hasil pemanfaatan stasiun ALE.
- Riau 2. Menjadikan referensi lanjutan untuk penelitian yang berkaitan dengan stasiun ALE.

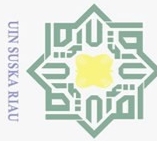

Dilarang  $\overline{\omega}$ 

## **BAB II TINJAUAN PUSTAKA**

### **2.1. Penelitian Terkait**

Gelombang radio *High Frekuensi* (HF) mengalami penyerapan selama perambatan ionosfer yang dapat secara signifikan mempengaruhi kekuatan sinyal yang diterima. Perhitungan penyerapan ionosfer sangat penting untuk banyak aplikasi HF seperti *Over the Horizon Radar* (OTHR) dan komunikasi HF. Penyerapan ionosfer gelombang radio HF tergantung pada kerapatan elektron di ionosfer. Pada penelitian [2] menggunakan formulasi *ray trace* untuk menghitung penyerapan ionosfer jika frekuensi tumbukan yang benar digunakan. Aspek lain yang sering diabaikan dari perhitungan atenuasi adalah variasi frekuensi tumbukan elektron-netral dan elektron-ion sebagai fungsi dari waktu lokal, musim, garis lintang, dan siklus matahari.

Untuk komunikasi radio HF biasanya bekerja pada frekuensi 3-300 MHz, dimana pada rentang frekuensi ini memiliki keunggulan dalam komunikasi jarak jauh dengan memanfaatkan pantulan ionosfer. Dengan masih digunakannya radio HF ini sangat membantu untuk komunikasi daerah terpencil bahkan pulau-pulau yang sulit sinyal GSM ataupun internet. Penelitian akan terus dilakukan guna meningkatkan keunggulan dari radio HF ini sendiri, seperti pada penelitian [3] yang melakukan pengukuran kanal HF pada lintasan Merauke-Surabaya dengan total jarak 3036 km. Dari hasil pengujian ini diperoleh sinyal yang didemodulasi QPSK memiliki perbedaan fasa sinyal I dan Q dengan 1 periode sequence, yaitu 62 bit. Daya pancar yang diterima juga dipengaruhi oleh redaman pada lapisan F dan juga dipengaruhi oleh jarak.

Permasalahan yang muncul saat penggunaan frekuensi kerja radio HF menjadi perhatian khusus dan perlu adanya solusi untuk penanganannya. Sebuah manajemen frekuensi menjadi sebuah solusi yang dihadirkan pada penelitian [5], dimana pada penelitian ini memanfaatkan data pengamatan stasiun lapisan ionosfer ata ALE. Berdasarkan penelitian ini dibutuhkan sebuah sirkuit yang berbeda antara penggunaan frekuensi kerja dari stasiun Pekanbaru ke stasiun ALE lainnya.

Adanya lapisan ionosfer yang dinamis mengakibatkan munculnya variasi lapisan ionosfer. Variasi yang diberikan adalah perbedaan waktu komunikasi yang menyebabkan

. Pengutipan hanya untuk kepentingan pendidikan, penelitian, penulisan karya ilmiah, penyusunan laporan, penulisan kritik atau tinjauan suatu masalah

mengutip sebagian atau seluruh karya tulis ini tanpa mencantumkan dan menyebutkan sumbel

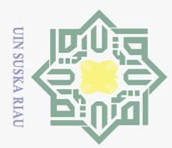

 $\omega$ 

perbedaan frekuensi kerja optimal (variasi waktu) dan perbedaan lokasi yang menyebabkan Dilarang perbedaan penggunaan frekuensi (variasi spasial). Penelitian [6] berfokus pada data pengukuran pada bulan November 2017 dengan sirkuit yang digunakan adalah sirkuit mengutip sebagian atau seluruh karya tulis ini tanpa mencantumkan dan menyebutkan sumber atukosek-Riau berdasarkan klasifikasi data. Hasil penelitian menunjukkan perbedaan frekuensi yang digunakan antar Watukosek-Riau pada waktu pengukuran yang berbeda waitu<sup>77</sup>.01 MHz, 7.1 MHz, 10.1 MHz, 14.1 MHz dan 18.1 MHz dengan perbedaan waktu komunikasi yang dominan terjadi pada frekuensi 10.1 MHz.

 $\frac{\infty}{2}$  Stasiun ALE digunakan untuk mengumpulkan sumber informasi komunikasi kanal radio, seluruh data ini akan tersimpan pada penyimpanan computer yag tersedia. Namun seluruh data masih memiliki kendala seperti kehilangan data yang dipengaruhi oleh suplay daya listrik, penyimpanan yang kurang maksimal, dan operator yang tidak bekerja secara maksimal. Pada penelitian [7] memberikan sebuah solusi untuk merancang prototype yang bekerja secara otomatis untuk melakukan penyimpanan secara otomatis. Bukan hanya itu saja, penelitian ini juga akan terintegrasi dengan software MARS ALE yang dimiliki stasiun ALE sehingga meningkatkan keberhasilan penyimpanan data dan menurunkan resiko kehilangan data komunikasi pengamatan stasiun.

### **2.2. Stasiun ALE**

Stasiun ALE *(Automatic Link Establishment)* merupakan sistem pengamatan dan penentuan kanal radio HF secara otomatis. Dengan pemilihan frekuensi secara otomatis dapat mempermudah operator dalam melakukan komunikasi radio HF [9]. Tahapan untuk penentuan kanal radio HF pada sistem ALE diproses seperti *telephone*. Dimana setiap radio pada jaringan memiliki alamat atau indentitas tersendiri. Jika tidak melakukan komunikasi maka stasiun secara otomatis melakukan *scanning* dan menampilkan kanal tersebut kosong atau tidak digunakan [10]. Perangkat yang digunakan untuk sistem komunikasi data radio HF pada stasiun ALE di laboratorium Fakultas Sains dan Teknologi UIN SUSKA Riau, seperti: komputer, antena, modem, dan radio transceiver.

### **2.3. Radio Transceiver**

Transceiver merupakan pemancar atau penerima yang tergabung dalam satu alat yang digunakan untuk keperluan komunikasi. Awalnya pemancar jenis ini dipisah menjadi dua bagian, yaitu bagian pemancar atau disebut transmitter dan bagian penerima atau disebut dengan receiver. Setiap bagian memiliki fungsinya masing-masing dan saling

Pengutipan hanya untuk kepentingan pendidikan, penelitian, penulisan karya ilmiah, penyusunan laporan, penulisan kritik atau tinjauan suatu masalah

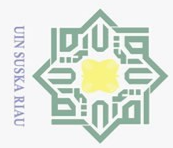

Dilarang  $\omega$ 

N.

terintegrasi, seiring perkembangan zaman pemancar radio di gabungkan menjadi satu alat dengan nama transceiver [11].

Proses yang dilalui oleh pesawat pemancar sederhana ini dimulai saat suara yang dikirimkan akan dimodulir dalam bentuk gelombang getaran. Selanjutnya getaran ini akan dipancarkan melalui antenna dengan mengubah menjadi gelombang radio. Gelombang  $\frac{1}{2}$ adio yang dipancarkan akan diterima oleh penerima melalui antenna mereka dan kemudian mengubah gelombang elektromagnetik menjadi getaran listrik dan masuk ke receiver. Pada receiver penerima getaran carrier akan dibuang sehingga hanya tinggal suara kita yang dikirimkan di awal dan akan dimunculkan melalui speakaer [11].

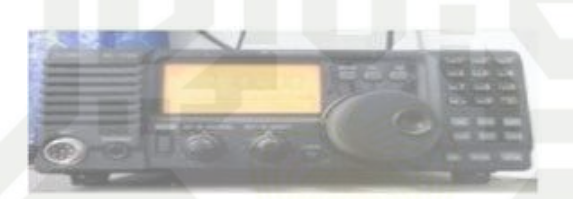

Gambar 2.1 Radio transceiver

### **2.4. Modem**

 $\overline{\lambda}$ lau

Modem merupakan singkatan dari modulator demudolator, definisi dari modulator yaitu mengubah sinyal informasi pembawa yang akan dikirimkan. Sedangkan definisi dari demodulator yaitu bagian untuk memisahkan sinyal informasi dari sinyal pembawa yang diterima. Sehingga modem dapat dikatakan sebagai alat komunikasi dua arah yang banyak digunakan untuk membantu pengerjaan dalam hal sumber internet [12].

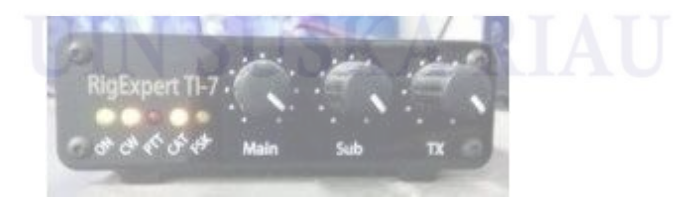

Gambar 2.2 Modem

### **2.5. Antena**

iiversity of Sultan Syari

II-3 Antena merupakan alat listrik yang dapat merubah sinyal listrik menjadi gelombang elektromagnetik dan memancarkannya ke ruang bebas. Selain itu fungsi antena juga sebagai penerima gelombang elektromagnetik yang berada di ruang bebas dan mengubahnya menjadi sinyal listrik. Antena menjadi peran penting dalam satu komponen

Pengutipan hanya untuk kepentingan pendidikan, penelitian, penulisan karya ilmiah, penyusunan laporan, penulisan kritik atau tinjauan suatu masalah.

mengutip sebagian atau seluruh karya tulis ini tanpa mencantumkan dan menyebutkan sumbei

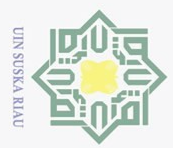

Dilarang  $\omega$ 

mengutip sebagian atau seluruh karya

 $\circ$  $\frac{1}{2}$ ka  $\overline{\lambda}$  $\overline{\omega}$ 

E

Riau

N.

perangkat elektronika yang berkaitan dengan frekuensi radio ataupun gelombang elektromagnetik. Berdasarkan bagiannya antena terdiri dari 2 jenis, yaitu: omnidirectional Han directional. Omnidirectional adalah antena yang hanya sebagai pemancar saja dan **F**inemiliki polarisasi 360°, sedangkan directional adalah antena yang berfungsi sebagai  $\frac{p}{p}$ emancar dan penerima dan hanya memiliki polarisasi satu arah ke area tertentu [13].<br>  $\frac{p}{p}$ e  $\frac{q}{p}$ <br>  $\frac{q}{q}$   $\frac{q}{q}$ 

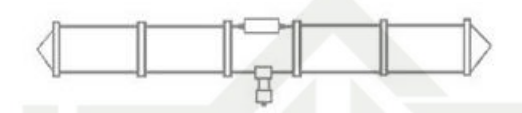

Gambar 2.3 Antena [13]

### **2.6. Sistem Komunikasi Radio HF**

Sistem komunikasi yang terdiri dari perangkat yang sederhana dan mampu melakukan komunikasi jarak jauh yaitu radio HF *(High Frequnecy)* [14]. Radio HF dapat melakukan komunikasi jarak jauh, hal ini dihasilkan dari efek pemantulan lintasan pada lapisan ionosfer [15].

Untuk panjang gelombang radio HF berkisar 10 – 100m. Sedangkan *range* frekuensi spektrum HF yaitu 3 – 30 MHz. Kelemahan radio HF adalah memiliki sensitifitas yang tinggi dan tingkat stabilitas yang rendah. Hal ini dikarenakan efek perubahan lapisan ionosfer, sehingga frekuensi sirkuit kerja komunikasi berubah setiap waktu [16]. Frekuensi radio HF *(Hight Frequensi)* masih sangat dibutuhkan pada penggunaan *short wave broadcast*, RFID *(Radio Frequency Identification)*, *marine*, *military*, dan *mobile radio telephony* [17].

### **2.7. Website Program Studi Teknik Elektro**

UIN Sultan Syarif Kasim Riau memiliki program studi Teknik Elektro, dimana program studi ini berdiri pada tahan 2004. Saat ini telah memiliki bidang keahlian konsentrasi, yaitu: Instrumentasi, Energi, Telekomunikasi, dan Komputer. Untuk memberikan informasi lebih detail tentang program studi, maka dapat diakses melalui link: [https://ee.uin-suska.ac.id/.](https://ee.uin-suska.ac.id/)

Pengutipan hanya untuk kepentingan pendidikan, penelitian, penulisan karya ilmiah, penyusunan laporan, penulisan kritik atau tinjauan suatu masalah

tulis ini tanpa mencantumkan dan menyebutkan sumber

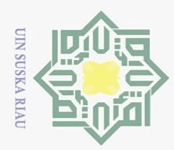

 $\overline{\omega}$ Dilarang

mengutip sebagian atau seluruh karya

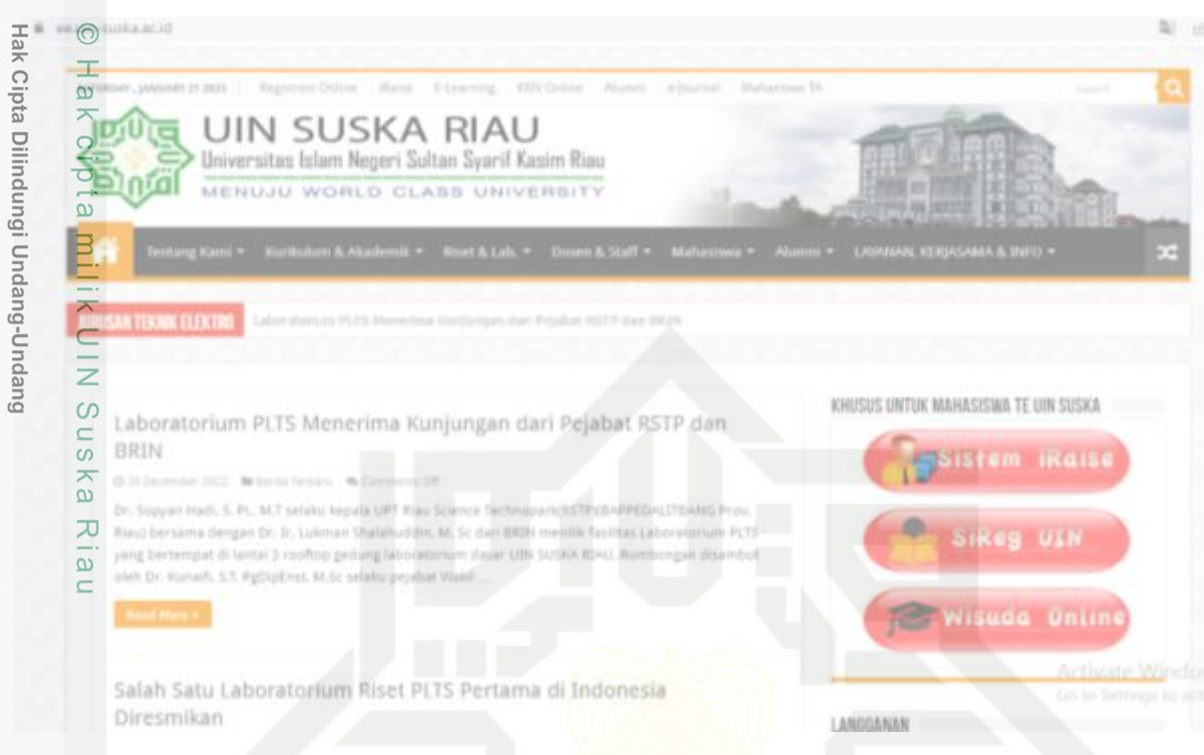

Gambar 2.4 Halaman website

### **2.8. Visual Studio**

Visual studio atau juga disebut VSCode digunakan untu pengembangan software komputer, aplikasi seluler, aplikasi web, layanan web, dan website. Keunggulan dari VSCode yaitu dapat mendukung 36 bahasa pemrograman yang berbeda sehingga memudahkan pengguna untuk membangun software aplikasi lintas platform. Selain itu VSC<sub>ode</sub> juga memiliki beberapa keunggulan seperti: gratis, support banyak platform, fitur lengkap, performa cepat, tampilan menarik, dan arsitektur terbaik [18].

### **2.9. Pemrograman PHP**

Dalam pengembangan website, PHP *(Hypertext Preprocessor)* menjadi salah satu pemrograman yang harus dipelajari. Bahasa pemrograman ini mampu membuat website menjadi dinamis. Berdasarkan definisinya PHP adalah bahasa pemrograman *server side scripting* yang bersifat *open source*. PHP menjalankan instruksi pemrograman saat proses runtime, hasil yang di instruksikan akan berbeda berdasarkan data yang diproses. Berdasarkan sejarahnya bahasa pemrograman ini diciptakan pada tahun 1995 oleh Rasmus Lerdorf  $[19]$ .

Pengutipan hanya untuk kepentingan pendidikan, penelitian, penulisan karya ilmiah, penyusunan laporan, penulisan kritik atau tinjauan suatu masalah

tulis ini tanpa mencantumkan dan menyebutkan sumber

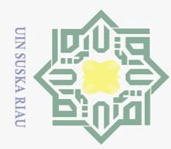

 $\ddot{\Xi}$ 

N.

Pengguna PHP tidak terbatas pada pengembangan website saja, kemudahan serta fleksibelitasnya yang tinggi membuat aplikasi ini tetap masih eksis hingga saat ini walupun sudah sangat tua. Berikut ini merupakan keunggulan dari PHP sebagai berikut :

- a. Bersifat *open source*
- b. Materi belajar yang mudah dicari
- c. Mudah dipelajari
- d. Pilihan database yang banyak
- e. Kecepatan tinggi
- $\overline{S}$ f. Fleksibilitas tinggi ka
- $\sum_{i=1}^{n}$ g. Kompatibilitas yang baik dengan HTML
- lau h. Multi platform
	- i. Selalui diperbarui
	- j. Mendukung layanan *cloud*

### **2.10. Framework Laravel**

Laravel merupakan framework dengan menggunakan bahasa pemrograman PHP yang berguna untuk membantu pengembangan sebuah website sehingga lebih maksimal. kegunaan laravel membuat website menjadi lebih dinamis, sehingga sangat dibutuhkan untuk proses pembuatannya. Hadirnya framework ini menjadikan pemrograman PHP menjadi lebih powerfull, hal ini dikarenakan laravel selalu update megnhadirkan fitur-fitur terbaru yang dibutuhkan pengguna.

Framework laravel menggunakan struktur MVC *(Model View Controller)* yang berfungsi untuk memisahkan data dan tampilan berdasarkan komponen aplikasi.dengan adanya model MVC ini diharapkan pengguna mampu lebih mudah dalam mempelajari laravel serta menjadikan proses pembuatan aplikasi berbasis website menjadi lebih cepat  $[20]$ . $\frac{1}{20}$ 

### **2.11. Database MySQL**

 $\overline{c}$ 

Definisi dari MySQL adalah database management system yang menggunakan perintah dasar SQL *(Structured Query Language)* yang cukup terkenal. Berdasarkan sejarahnya MySQL merupakan lanjutan pengembangan proyek UNIREG perusahaan perangkat lunak dari Swedia yang dikerjakan oleh Michael Monty Widenius dan TcX.

Pengutipan hanya untuk kepentingan pendidikan, penelitian, penulisan karya ilmiah, penyusunan laporan, penulisan kritik atau tinjauan suatu masalah

Dilarang mengutip sebagian atau seluruh karya tulis ini tanpa mencantumkan dan menyebutkan sumber

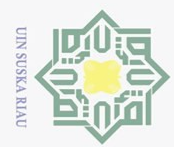

 $\overline{\cup}$ 

 $\overline{C}$ 

Pada Cahun 1995 MySQL dirilis dan banyak dikenal oleh masyarakat umum, pada saat ini pengembangan MySQL berada dibawah *Oracle* [21].

Pada dasarnya MySQL memiliki kelebihan dan kekurangan yang dijumpai dalam penerapannya, berikut merupakan kelebihan dan kekurangannya :

- 1. Kekurangan
	- a. Tidak bisa mengelola database yang besar
	- b. Tidak cocok untuk aplikasi game dan mobile
	- c. *Technical support* yang kurang bagus
- lau 2. Kelebihan

 $\frac{1}{2}$ ka  $\sum_{i=1}^{n}$ 

**State** 

 $\overline{\mathbf{s}}$ 

- a. Keamanan terjamin
- b. Variasi tipe data
- c. *Open Source*
- d. Struktur tabel yang fleksibel
- e. Mendukung multi-user
- f. Tidak membutuhkan RAM yang besar
- g. Mendukung integrasi bahasa program lain

### **2.12. Model** *View Controller*

Model *View Controller* atau yang dapat disingkat MVC adalah sebuah pola arsitektur dalam membuat sebuah aplikasi dengan cara memisahkan kode menjadi tiga bagian yang terdiri dari [22] :

a.<sub>co</sub> Model

Bagian yang bertugas untuk menyiapkan, mengatur, memanipulasi, dan mengorganisasikan data yang ada di database.  $\Omega$ 

 $b.$  $\frac{a}{2}$  View

 $\overline{\mathbf{X}}$ Bagian yang bertugas untuk menampilkan informasi dalam bentuk *Graphical User*  Щ *Interface* (GUI).

 $c. \frac{\overline{C}}{\omega}$  Controller

Bagian yang bertugas untuk menghubungkan serta mengatur model dan view agar dapat saling terhubung.

Dilarang mengumumkan dan memperbanyak sebagian atau seluruh karya tulis ini dalam bentuk apapun tanpa izin UIN Suska Riau Pengutipan tidak merugikan kepentingan yang wajar UIN Suska Riau

Pengutipan hanya untuk kepentingan pendidikan, penelitian, penulisan karya ilmiah, penyusunan laporan, penulisan kritik atau tinjauan suatu masalah

mengutip sebagian atau seluruh karya tulis ini tanpa mencantumkan dan menyebutkan sumber

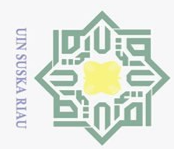

 $\sim$ 

 $\omega$ Dilarang Pengutipan hanya untuk kepentingan pendidikan, penelitian, penulisan karya ilmiah, penyusunan laporan, penulisan kritik atau tinjauan suatu masalah mengutip sebagian atau seluruh karya tulis ini tanpa mencantumkan dan menyebutkan sumber

 $\circ$ Pengutipan tidak merugikan kepentingan yang wajar UIN Suska Riau

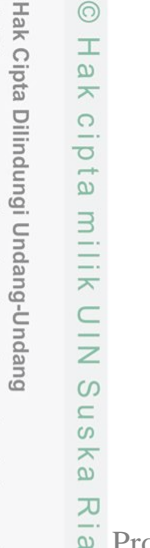

 $\odot$ 

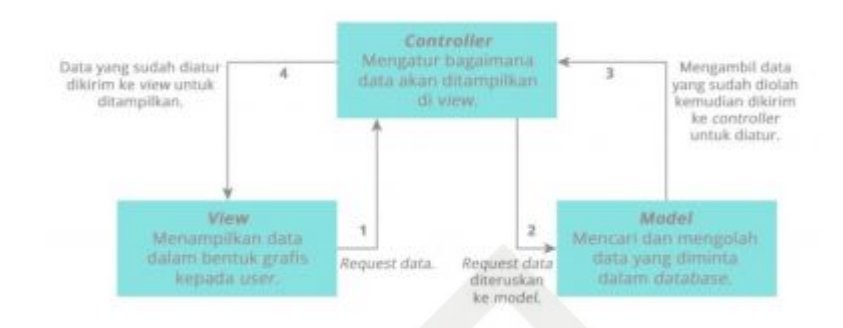

Gambar 2.5. Alur proses MVC [22]

 $\overline{a}$ Proses pertama adalah view akan meminta data untuk ditampilkan dalam bentuk grafis kepada pengguna. Permintaan tersebut diterima oleh controller dan diteruskan ke model untuk diproses. Model akan mencari dan mengolah data yang diminta di dalam database. Setelah data ditemukan dan diolah, model akan mengirimkan data tersebut kepada controller untuk ditampilkan di view. Controller akan mengambil data hasil pengolahan model dan mengaturnya di bagian view untuk ditampilkan kepada pengguna.

### **2.13. Research and development**

E<sub>3</sub> Research *and development* adalah aktivitas yang dilakukan oleh perusahaan ketika sedang berinovasi menciptakan produk atau layanan baru. Seperti namanya, R&D berisikan rangkaian proses riset dan [pengembangan produk](https://glints.com/id/lowongan/product-development-adalah/) atau layanan yang ingin dibuat. Tujuan utamanya adalah agar perusahaan dapat meluncurkan produk atau jasa yang orisinal secara optimal [23].

Hampir semua perusahaan menjalankan R&D. Pasalnya, seperti yang sudah disebutkan di atas, mereka harus selalu satu langkah lebih maju dari kompetitornya. Riset dan pengembangan produk tak hanya dilakukan oleh perusahaan besar saja, tetapi juga bisnis-bisnis kecil. Meskipun begitu, industri yang wajib dan sudah pasti menjalankan R&D adalah IT (teknologi dan informasi), farmasi atau obat-obatan, *fashion*, dan masih banyak lagi.

Hal ini perlu dilakukan untuk mengetahui kompetisi, tren apa yang sedang digemari, dan apakah ada perusahaan atau bisnis lain yang pernah mengeluarkan produk serupa. Jangan sampai tiba-tiba desain yang dibuat sama persis dengan apa yang sudah dipatenkan, lalu perusahaan dituntut hanya karena tidak melakukan riset terlebih dahulu.

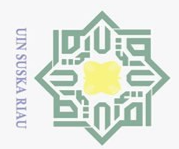

 $\bar{\omega}$ 

milik UIN Suska

Riau

Salah Satu alasan mengapa *research and development* penting untuk dijalankan adalah agar perusahaan bisa selalu lebih unggul dari kompetitor. R&D memungkinkan perusahaan **Entuk** mengumpulkan data dan informasi yang dibutuhkan, menggunakan teknologi terbaru, dan menciptakan produk atau layanan terbaik [23].

. Dilarang mengutip sebagian atau seluruh karya tulis ini tanpa mencantumkan dan menyebutkan sumber:

State Islamic University of Sultan Syarif Kasim Riau

b. Pengutipan tidak merugikan kepentingan yang wajar UIN Suska Riau. Pengutipan hanya untuk kepentingan pendidikan, penelitian, penulisan karya ilmiah, penyusunan laporan, penulisan kritik atau tinjauan suatu masalah.

2. Dilarang mengumumkan dan memperbanyak sebagian atau seluruh karya tulis ini dalam bentuk apapun tanpa izin UIN Suska Riau

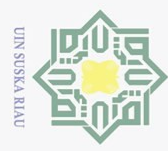

mengutip sebagian atau seluruh karya

IUI SIIN1

# **BAB III METODOLOGI PENELITIAN**

### **3.1. Rancangan Penelitian**

Pada penelitian ini dimulai proses pengumpulan data yang diperoleh dari stasiun ALE. Setelah data diperoleh maka akan otomatis di olah melalui proses program yang outputnya akan menampilkan sebuah grafik. Untuk hasil akhir data akan di tampilkan melalui link website, yaitu: [https://ee.uin-suska.ac.id/.](https://ee.uin-suska.ac.id/) Pengguna dapat melihat dengan memilih menu data radio HF pada halaman utama link. Penelitian ini menggunakan VSCode untuk pembuatan software, dengan bahasa pemrograman PHP, dan jenis database yaitu SQL dan DBSM MySQL. Sedangkan untuk framework dari website ini menggunakan Laravel sehingga membantu dalam proses pembuatan dan menampilkan website secara menarik. Sedangkan untuk pembuatan website menggunakan metode Model Viev Controller dan Research and Development.

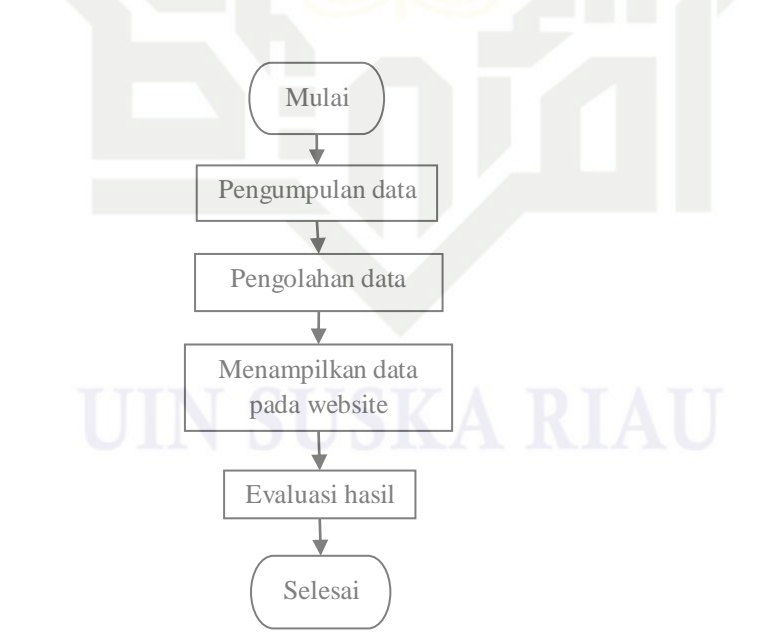

Gambar 3.1 *Flowchart* penelitian

### **3.2. Studi Literatur**

State Islamic University of Sultan Syarif Kas

Tahapan ini dibutuhkan untuk mencari referensi-referensi baik itu dalam bentuk jurnal, buku, website, dan wawancara dengan pihak Laboratorium UIN Sultan Syarif

N. Dilarang mengumumkan dan memperbanyak sebagian atau seluruh karya tulis ini dalam bentuk apapun tanpa izin UIN Suska Riau  $\circ$ Pengutipan tidak merugikan kepentingan yang wajar UIN Suska Riau

Pengutipan hanya untuk kepentingan pendidikan, penelitian, penulisan karya ilmiah, penyusunan laporan, penulisan kritik atau tinjauan suatu masalah

tanpa mencantumkan dan menyebutkan sumber:

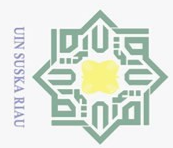

 $\omega$ 

Kasim Riau. Berdasarkan seluruh referensi tersebut diharapkan dapat membantu dan  $\frac{1}{\frac{1}{\pi}}$ membimbing peneliti dalam proses penyelesaian tugas akhir ini. Sehingga penelitian ini dapat selesai dengan harapan yang sesuai dan dapat digunakan dengan semestinya.

### **3.3. Pengumpulan Data**

Proses pengumpulan data pada penelitian ini dilakukan berdasarkan data yang diperoleh dari hasil pengamatan stasiun ALE yang berada di Laboratorium Fakultas Sains dan Teknologi UIN Sultan Syarif Kaim Riau. Data tersebut tersimpan pada internal *database*, data yang diperoleh masih berbentuk data mentah yang belum tersusun secara terstruktur. Setelah data yang diperoleh, maka selanjutnya dilakukan pengolahan data dengan menampilkan gambar berbentuk grafik pada website Program Studi Teknik Elektro UIN Sultan Syarif Kasim Riau. Berikut ini data dari stasiun ALE yang terpantau.

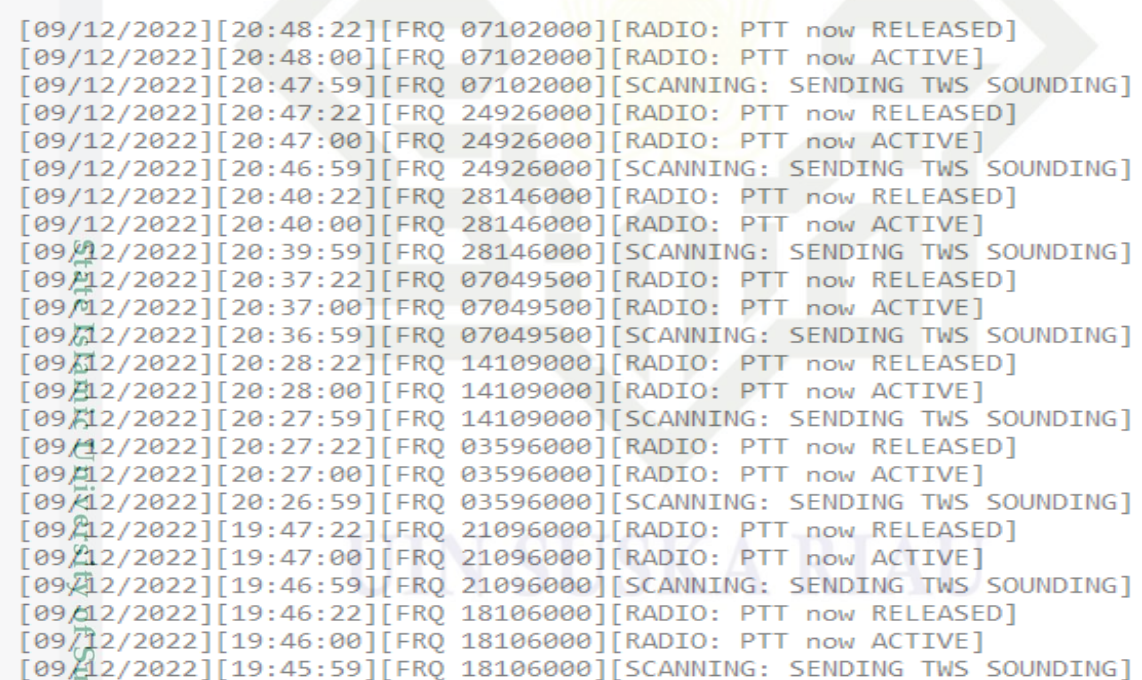

### Gambar 3.2 Data stasiun ALE

Dalam penyajian informasi stasiun ALE dengan informasi yang ditampilkan dalam website maka dilakukan pengolahan data yang dapat memudahkan dalam tahapan pengujian. Tahapan pengolahan data dapat dilihat pada gambar 3.3 berikut ini.

Pengutipan hanya untuk kepentingan pendidikan, penelitian, penulisan karya ilmiah, penyusunan laporan, penulisan kritik atau tinjauan suatu masalah

tan Syar

. Dilarang mengutip sebagian atau seluruh karya tulis ini tanpa mencantumkan dan menyebutkan sumber:

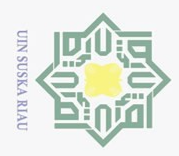

 $\overline{\omega}$ 

 $\overline{\triangleright}$ 

 $\odot$ Hak cipta milik UIN Suska Riau

Syarif Kasim Riau

Hak Cipta Dilindungi Undang-Undang

Dilarang mengutip sebagian atau seluruh karya tulis ini tanpa mencantumkan dan menyebutkan sumber:

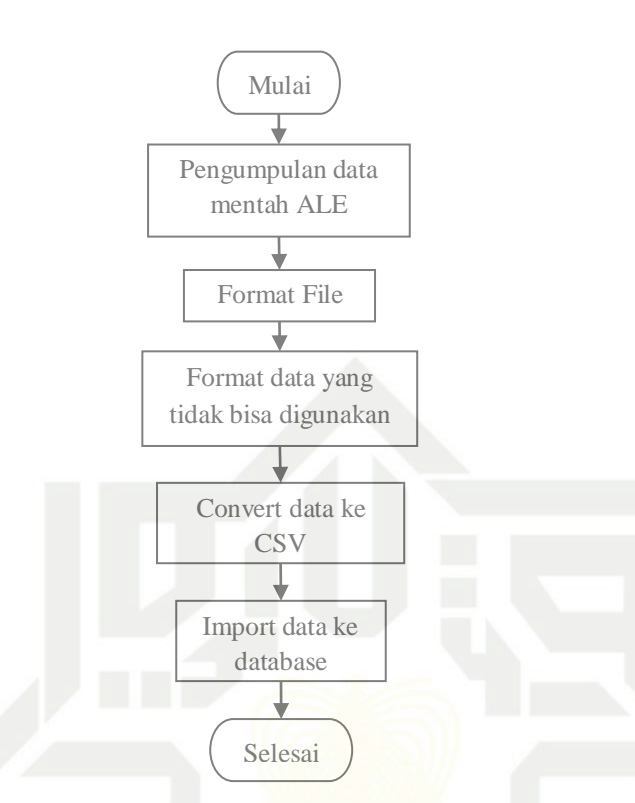

Gambar 3.3 *Flowchart* pengolahan data

### **3.4. Desain dan Perancangan Website**

Pada penelitian ini secara otomatis menghubungkan data yang diperoleh dari stasiun ALE yang ada di Laboratorium UIN Sultan Syarif Kasim Riau. Keterhubungan ini akan muncul secara langsung pada website yang telah tersedia, tahapan proses dari sistem ini adalah sebagai berikut. Seluruh data yang tersimpan pada server database dan web di internet, selanjutnya pengguna akan melakukan request data dengan membuka halaman website. Data request pengguna akan dikirimkan melalui browser (chrome, mozila, dan sebagainya). Server akan memproses permintaan tersebut dan mengambil data dari database untuk diproses. Selanjutnya data akan ditampilkan sehingga pengguna dapat melihat hasil data sesuai yang diinginkan.

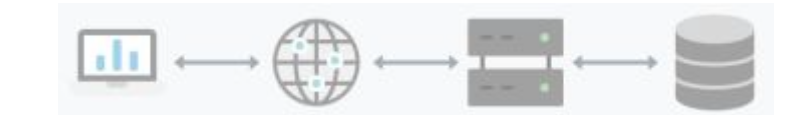

Gambar 3.4 Rancangan sistem website

Pengutipan hanya untuk kepentingan pendidikan, penelitian, penulisan karya ilmiah, penyusunan laporan, penulisan kritik atau tinjauan suatu masalah

III-3

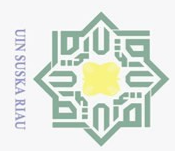

**3.4.1.<sup>1.</sup> Rancangan Sistem**<br>  $\frac{a}{2}$   $\frac{a}{2}$  Website resmi dari Website resmi dari Program Studi Teknik Elektro UIN Sultan Syarif Kasim Riau akan menjadi media yang akan disematkan untuk menampilkan informasi ketersediaan kanal radio HF. Masyarakat dapat melihat data tersebut pada link: [https://ee.uin](https://ee.uin-suska.ac.id/)[suska.ac.id/,](https://ee.uin-suska.ac.id/) selanjutnya informasi akan ditampilkan dengan mengklik menu informasi keterbukaan kanal radio HF. Data yang ditampilkan untuk wilayah PKU dan 9 kota lainnya, yaitu: Bandung, Biak, Kupang, Kototabang, Manado, Pamengpeuk, Pontianak, Sumedang, dan Watukosek. Pada penelitian ini menggunakan data informasi kanal radio HF tanggal 01 Januari 2020 s/d 29 Maret 2023 dengan bentuk data yang ditampilkan pada website yaitu waktu komunikasi dan frekuensi kerja.

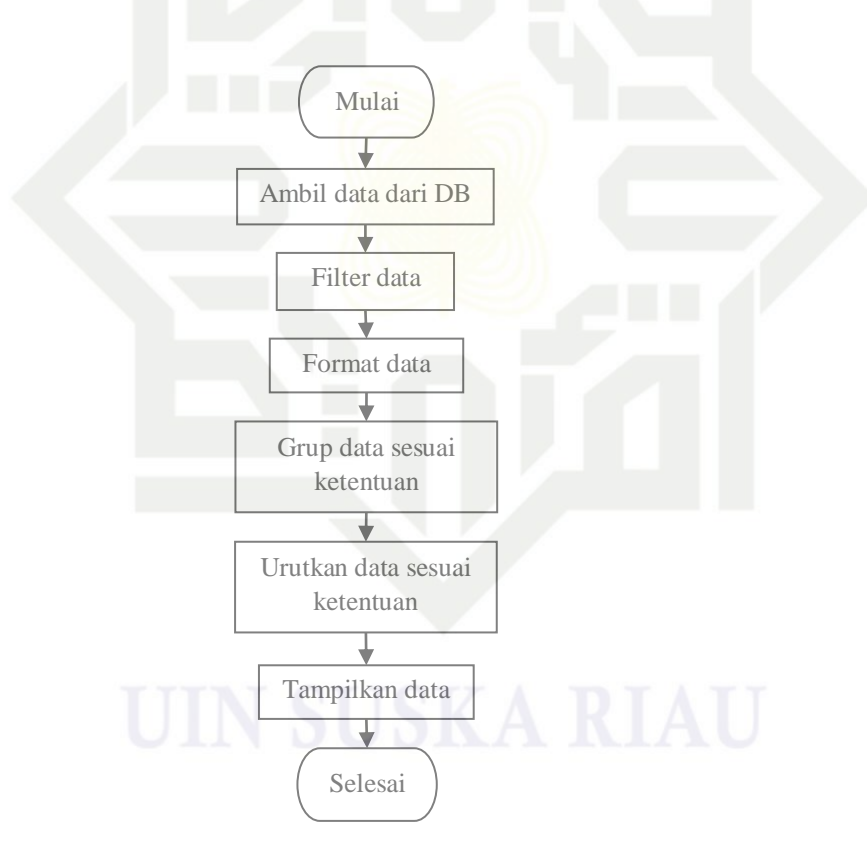

Gambar 3.5 *Flowchart* rancangan sistem website

Proses dan tahapan yang dilalui oleh website ini berawal dari proses pengambilan data dari database. Setelah pengambilan data tahapan selanjutnya yaitu memfilter data untuk di tampilkan nanti. Semua data akan di format, seperti frequensi dari (Hz) ke (MHz), waktu epoc ke timezone, semua ini dilakukan untuk memudahkan dalam menampilkan dalam website. Kemudian data akan dikelompokkan sesuai dengan grup yang ditentukan,

N. Dilarang mengumumkan dan memperbanyak sebagian atau seluruh karya tulis ini dalam bentuk apapun tanpa izin UIN Suska Riau  $\circ$ Pengutipan tidak merugikan kepentingan yang wajar UIN Suska Riau

Pengutipan hanya untuk kepentingan pendidikan, penelitian, penulisan karya ilmiah, penyusunan laporan, penulisan kritik atau tinjauan suatu masalah

mengutip sebagian atau seluruh karya tulis ini tanpa mencantumkan dan menyebutkan sumber

**au** 

State Islamic University of Sultan Sya

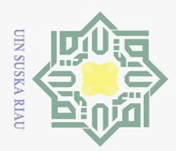

 $\omega$  $\cup$ 

Dirang

mengutup

misalnya berdasarkan stasiun id, hari, frequensi, dan sebagainya. Untuk memudahkan  $\frac{2}{3}$ ntuk memahami data maka akan dilakukan pengurutan data secara default A-Z (asc) ataupun Z-A (desc). Data yang telah diproses akan ditampilkan pada website dalam bentuk  $\frac{a}{2}$ <br>angka, teks, maupun visual agar mudah dipahami pembaca.

### **3.4.2.** *Use Case Diagram*

Pada umumnya *Use Case Diagram* menekankan "siapa" dan melakukan "apa" dalam *environment* untuk membangun sistem. Berdasarkan definisinya *Use Case Diagram* merupakan diagram atau model yang digunakan untuk menggambarkan kebutuhan fungsional yang dibutuhkan dalam sistem.

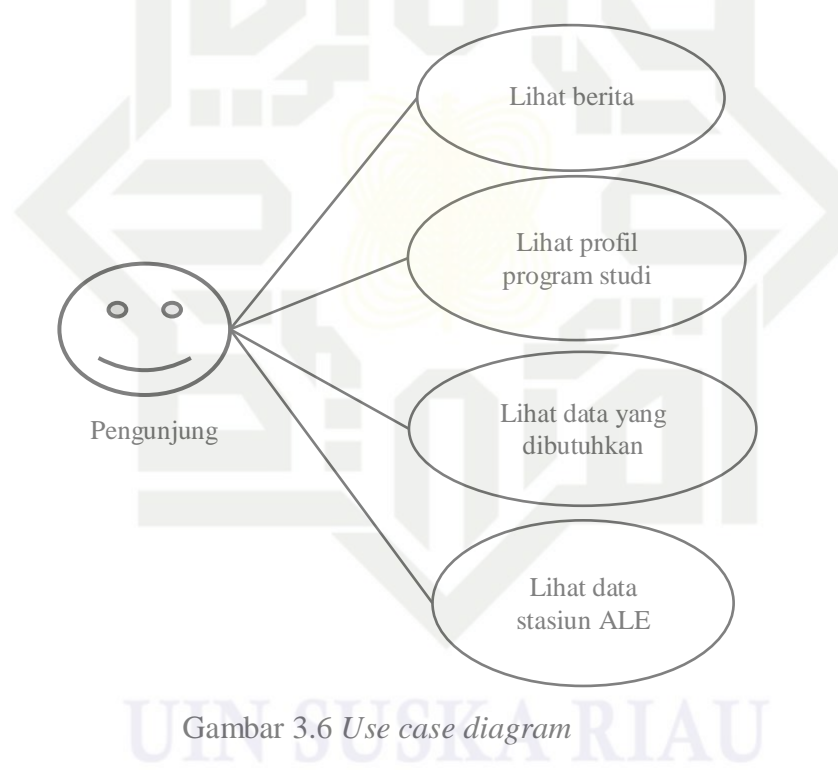

### **3.4.3.** *Activity Diagram*

*Activity diagram* merupakan model atau gambaran sebuah aktivitas yang dilakukan pada sebuah sistem. Dari penelitian ini akan dibuat rincian *activity diagram* secara detail mula $\overline{r}$  dari aktivitas pengunjung, aktivitas website, dan database dari website tersebut. Tabel 3.1 merupakan bentuk aktivitas dari pengunjung saat melakukan pencarian informasi pada website yang disediakan. Saat website digunakan maka sistem dan database juga akan bekerja sesuai dengan perintah pengunjung. Sehingga tahapan tersebut bisa menjadi gambaran umum dari website.

Pengutipan hanya untuk kepentingan pendidikan, penelitian, penulisan karya ilmiah, penyusunan laporan, penulisan kritik atau tinjauan suatu masalah

sebagian atau seluruh karya tulis ini tanpa mencantumkan dan menyebutkan sumber:

 $\bar{c}$ 

State Islamic University

 $\overline{Q}$ 

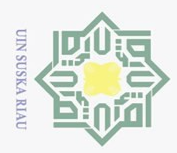

Pengutipan hanya untuk kepentingan pendidikan, penelitian, penulisan

N.

 $\frac{\pi}{2}$ abe<sup>[93]</sup>.1. *Activity diagram* 

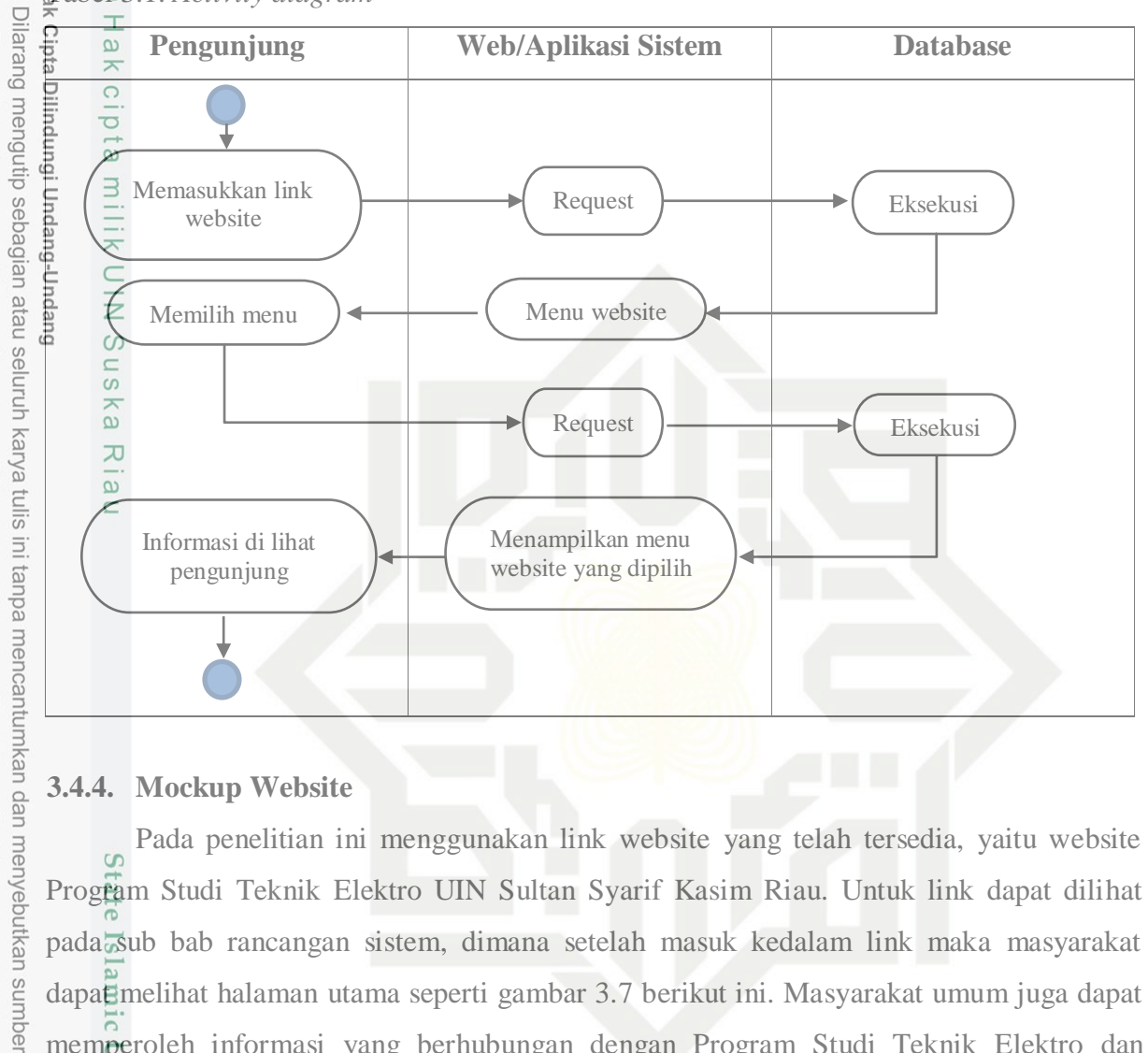

### **3.4.4. Mockup Website**

Pada penelitian ini menggunakan link website yang telah tersedia, yaitu website Program Studi Teknik Elektro UIN Sultan Syarif Kasim Riau. Untuk link dapat dilihat pada sub bab rancangan sistem, dimana setelah masuk kedalam link maka masyarakat dapat melihat halaman utama seperti gambar 3.7 berikut ini. Masyarakat umum juga dapat memperoleh informasi yang berhubungan dengan Program Studi Teknik Elektro dan termuat pada menu yang tersedia.

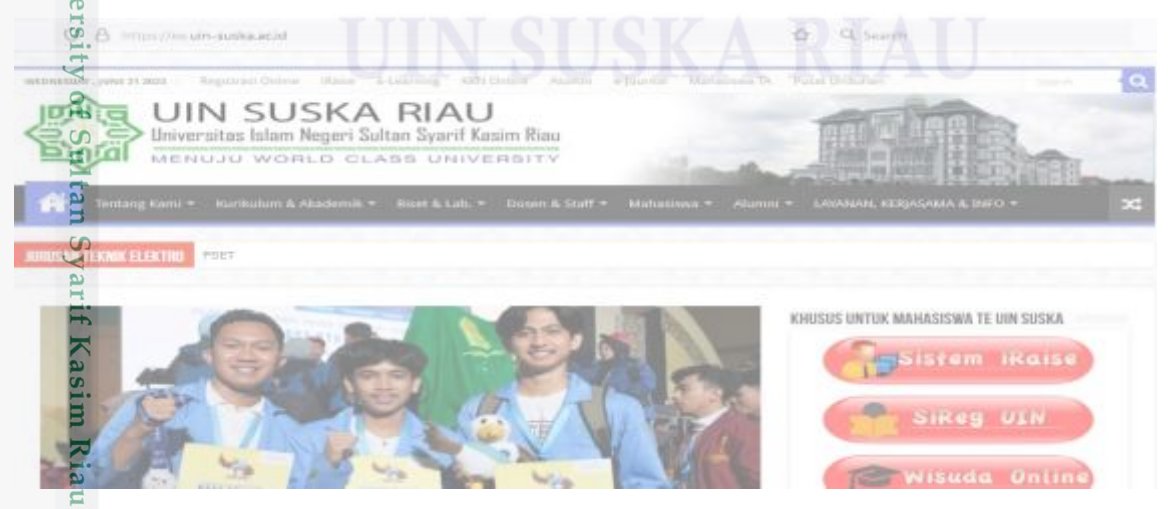

Gambar 3.7 Halaman utama link website

karya ilmiah, penyusunan laporan, penulisan kritik atau tinjauan suatu masalah

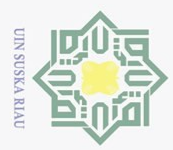

Untuk hasil penelitian ini nantinya akan disematkan pada link yang telah tersedia dari Program Studi Teknik Elektro. Peneliti akan memberikan informasi penempatan menu yang harus di pilih masyarakat umum, seperti tanda panah yang ada pada gambar 3.8 berikut ini. Setelah mengklik "Read More" pada halaman utama maka website secara otomatis akan menampilkan tampilan informasi untuk data stasiun ALE.

UIN **SUSKA RIAU** 文 ASSESSES UNITED MANAGEMENT TV USN STEWA PENELITIAN MAHASISWA Informasi Radio Automatic Link blishment **State** 

Gambar 3.8 Penempatan menu informasi stasiun ALE

Tampilan yang akan muncul setelah masyarakat umum mengklik sesuai dengan gambar 3.8, maka akan menampilkan tampilan seperti gambar 3.9 dibawah ini. Pada tampilan pengunjung diminta untuk mengisi tanggal awal hingga akhir yang ingin diketahui, setelah itu pengunjung diminta untuk memilih jenis stasiun yang ingin dilihat. Selanjutnya pengunjung harus mengisi berapa jumlah data yang akan ditampilkan pada grafik nantinya, sehingga gambar akan muncul berdasarkan pilihan sesuai pengunjung request pilihannya.

Dilarang mengutip sebagian atau seluruh karya tulis ini tanpa mencantumkan dan menyebutkan sumber

 $\overline{\mathbf{s}}$ Ιā

rif Kasim Riau

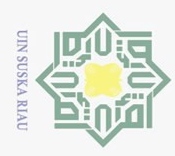

 $\bar{\omega}$  $\overline{\cup}$ 

Dilarang mengutip sebagian atau seluruh karya tulis ini tanpa mencantumkan dan menyebutkan sumber:

 $\odot$ 

Hak cipta milik UIN Suska

Riau

State Islamic

Keterbukaan Informasi Radio ALE Tanggal : .. / .. / …. To Tanggal : .. / .. / …. Stasiun : Bandung O Biak O Kupang O Kototabang O Manado O Pamengpeuk O Pontianak O Sumedang O Watukosek O TAMPILAN GRAFIK DATA STASIUN ALE Pilihan jumlah data yang ditampilkan :  $\begin{bmatrix} 50 & 0 \\ 100 & 0 \end{bmatrix}$ 100 O 150 O 500 O Reset Save

Gambar 3.9 Tampilan data stasiun ALE

### **3.5. Implementasi Aplikasi**

Setelah data telah selesai ditampilakn dan disematkan pada website Program Studi Teknik Elektro, maka peneliti akan melakukan pengujian untuk melihat bagaimana respon website ketika dilakukan pengujian. Proses pengujian dilakukan berdasarkan tabel 3.2 untuk tahapan pengujian black box. Jika saat dilakukan pengujian masih terdapat permasalahan atau tidak sesuai dengan yang diharapkan, maka akan dilakukan perbaikan lanjutan untuk penyempurnaan aplikasi.

Tabel 3.2. Pengujian Black Box

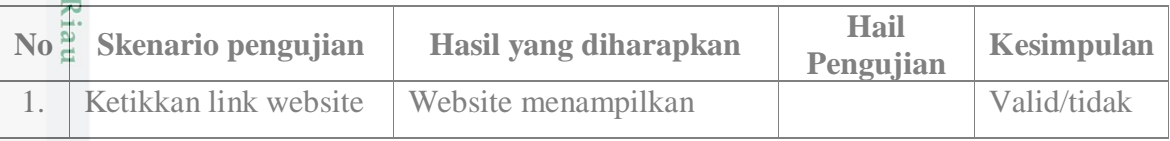

Pengutipan hanya untuk kepentingan pendidikan, penelitian, penulisan karya ilmiah, penyusunan laporan, penulisan kritik atau tinjauan suatu masalah

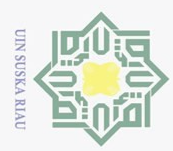

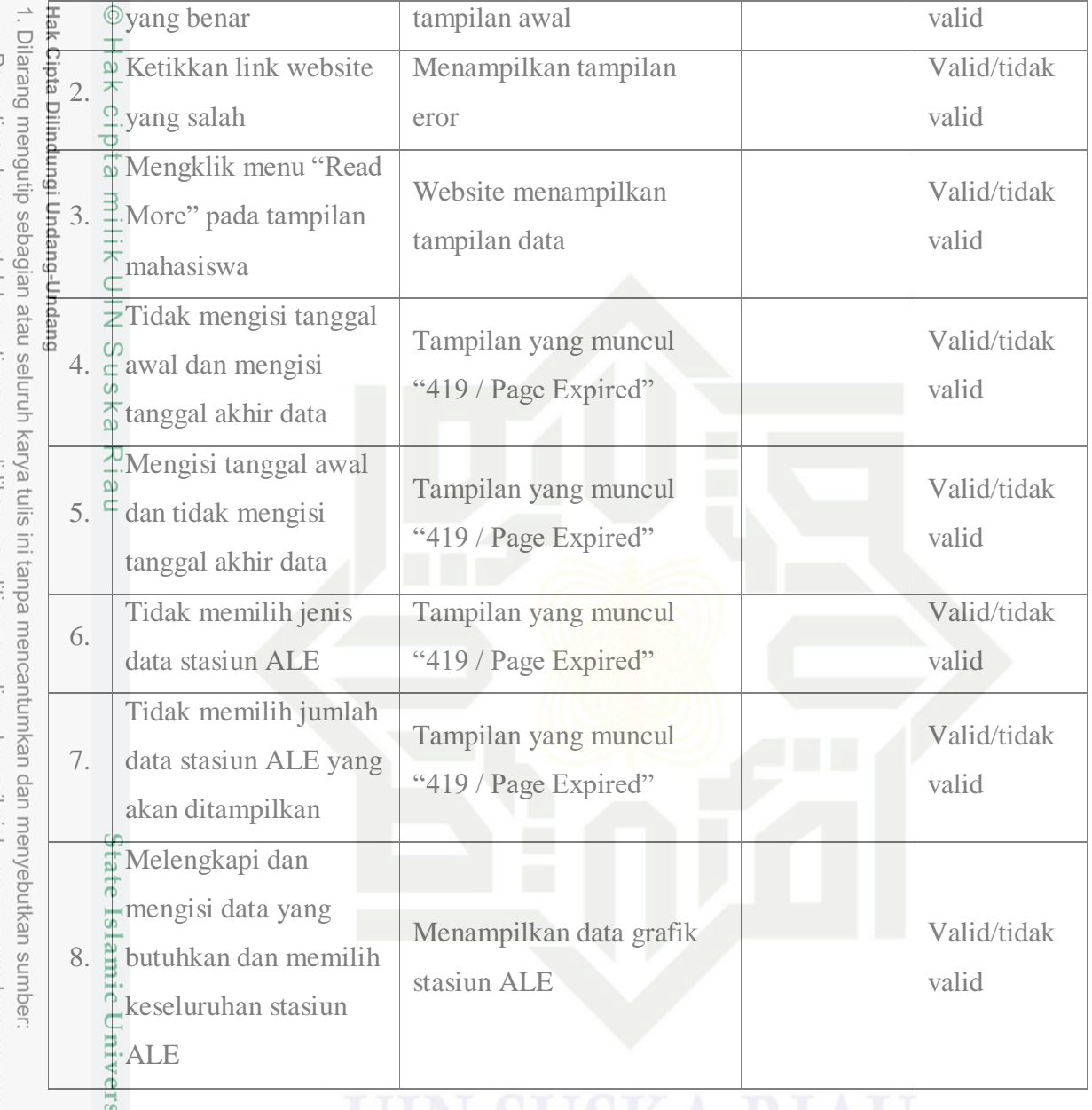

### **3.6. Uji Kelayakan**

Riau

Aplikasi yang telah selesai dibuat dan telah dilakukan pengujian black box akan dilakukan pengujian terakhir. Proses pengujian ini akan dilakukan dengan mencoba langsung aplikasi terhadap user yang berjumlah 30 responden. Tahapan ini berguna untuk melihat bagaimana respon dari user ketika menggunakan aplikasi berbasis web tersebut. Setelah selesai menggunakan maka akan dilakukan tahapan pengisian kuesioner berbentuk google form sebagai berikut.

2. Dilarang mengumumkan dan memperbanyak sebagian atau seluruh karya tulis ini dalam bentuk apapun tanpa izin UIN Suska Riau a. Pengutipan hanya untuk kepentingan pendidikan, penelitian, penulisai<br>b. Pengutipan tidak merugikan kepentingan yang wajar UIN Suska Riau.<br>Dilarang mengumumkan dan memperbanyak sebagian atau seluruh kan Pengutipan hanya untuk kepentingan pendidikan, penelitian, penulisan karya ilmiah, penyusunan laporan, penulisan kritik atau tinjauan suatu masalah

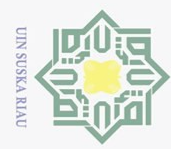

 $\bar{\omega}$  $\overline{C}$ 

2. Dilarang mengumumkan dan memperbanyak sebagian atau seluruh karya tulis ini dalam bentuk apapun tanpa izin UIN Suska Riau

Pengutipan tidak merugikan kepentingan yang wajar UIN Suska Riau

# Hak Cipta Dilindungi Undang-Undang

# State Islamic University of Sultan Syarif Kasim Riau

Dilarang mengutip sebagian atau seluruh karya tulis ini tanpa mencantumkan dan menyebutkan sumber:

Pengutipan hanya untuk kepentingan pendidikan, penelitian, penulisan karya ilmiah, penyusunan laporan, penulisan kritik atau tinjauan suatu masalah

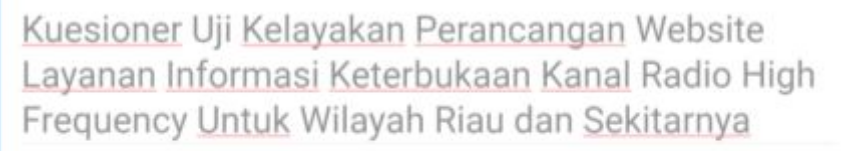

Dalam rangka penyelesaian tugas akhir saya "Alif Ramadan" Mahasiswa pada Fakultas Sains Dan Teknologi Jurusan Teknik Elektro S1 Universitas Islam Negeri Sultan Syarif Kasim Riau, Peneliti bermaksud menyebarkan kuesioner untuk melengkapi penulisan skripsi dengan judul

"Perancangan Website Layanan Informasi Keterbukaan Kanal Radio High Frequency Untuk Wilayah Riau dan Sekitarnya<sup>\*</sup>

Angket ini berisikan pertanyaan-pertanyaan yang diajukan semata-mata hanya untuk melakukan penelitian dan tidak berpengaruh terhadap kegiatan dan pekerjaan Bapak/Ibu sekalian. Peneliti mengharapkan kepada Bapak/lbu untuk dapat memberikan jawaban yang benar dan sesuai dengan fakta yang ada.

Petunjuk Pengisian Kuesionertfl

- Sebelum mengisi kuesioner ini, mohon Bapak/Ibu membaca setiap butir pertanyaan dengan cermat  $\mathbf{I}$
- Silahkan Bapak/Ibu memilih jawaban sesuai dengan penilaian untuk setiap pertanyaan  $\frac{1}{2}$
- $\overline{3}$ Untuk setiap butir pertanyaan hanya diperbolehkan untuk memilih satu alternatif jawaban
- à Semua pertanyaan yang ada, mohon dijawab tanpa ada satupun yang terlewatkan.
- Silahkan diisi berdasarkan penpetahuan Bapak/Ibu sesuai dengan arahan diatas

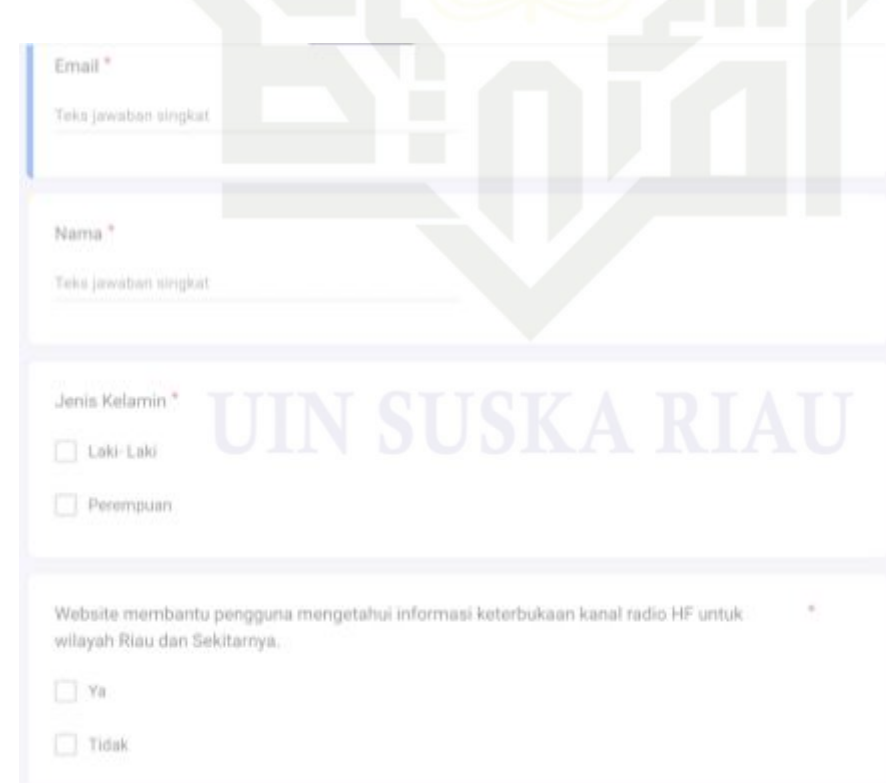

### Gambar 3.10 Tampilan pembuka kuesioner

Gambar 3.11 Tampilan pengisian data kuesioner

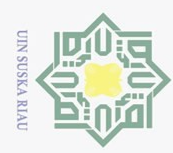

© Hak cipta milik UIN Suska Riau

Hak Cipta Dilindungi Undang-Undang

. Dilarang mengutip sebagian atau seluruh karya tulis ini tanpa mencantumkan dan menyebutkan sumber:

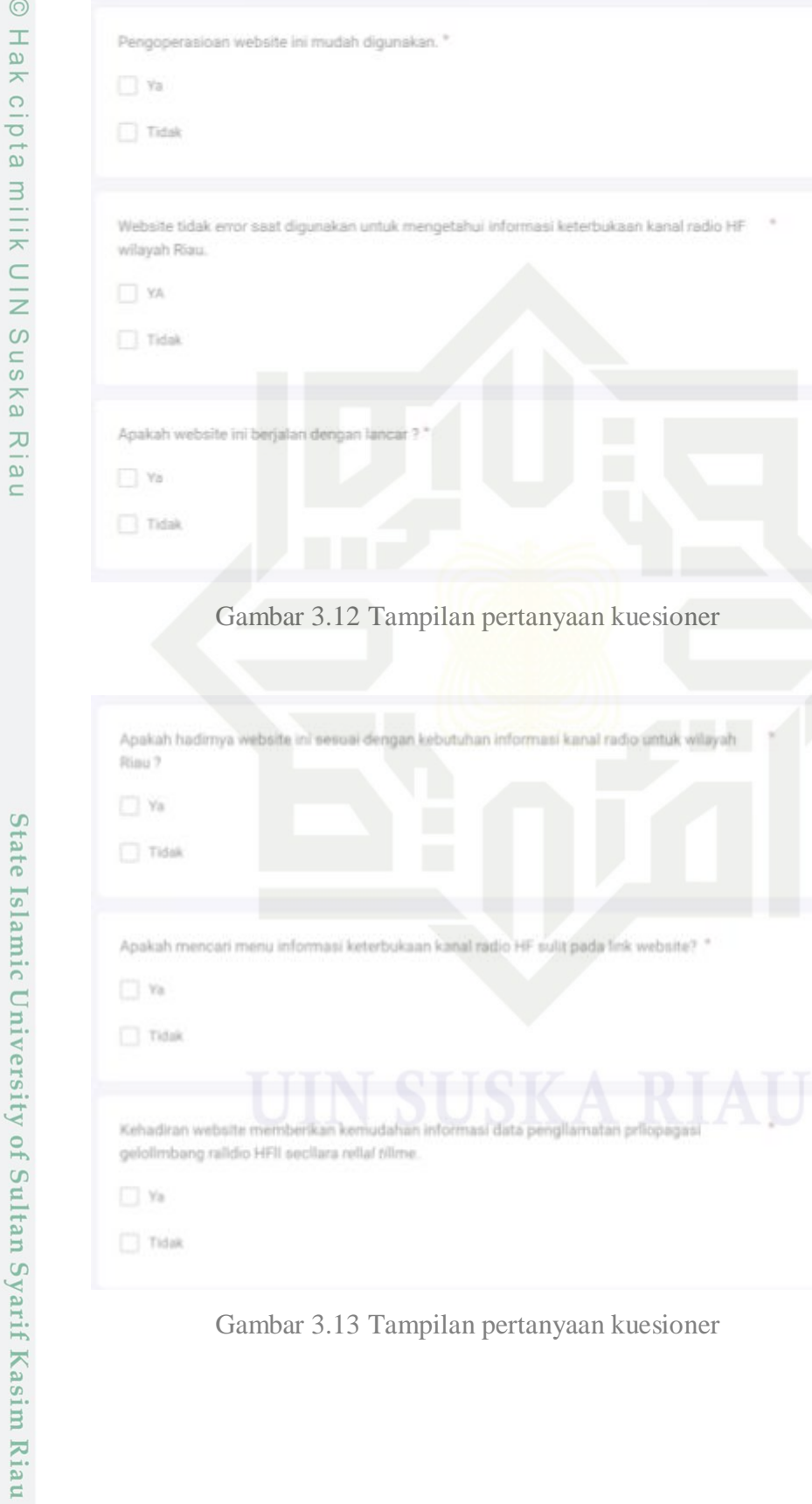

Gambar 3.13 Tampilan pertanyaan kuesioner

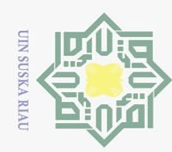

2. Dilarang mengumumkan dan memperbanyak sebagian atau seluruh karya tulis ini dalam bentuk apapun tanpa izin UIN Suska Riau.

b. Pengutipan tidak merugikan kepentingan yang wajar UIN Suska Riau.

a. Pengutipan hanya untuk kepentingan pendidikan, penelitian, penulisan karya ilmiah, penyusunan laporan, penulisan kritik atau tinjauan suatu masalah.

. Dilarang mengutip sebagian atau seluruh karya tulis ini tanpa mencantumkan dan menyebutkan sumber:

# $\odot$ Hak cipta milik UIN Suska Riau

# State Islamic University of Sultan Syarif Kasim Riau

Hak Cipta Dilindungi Undang-Undang

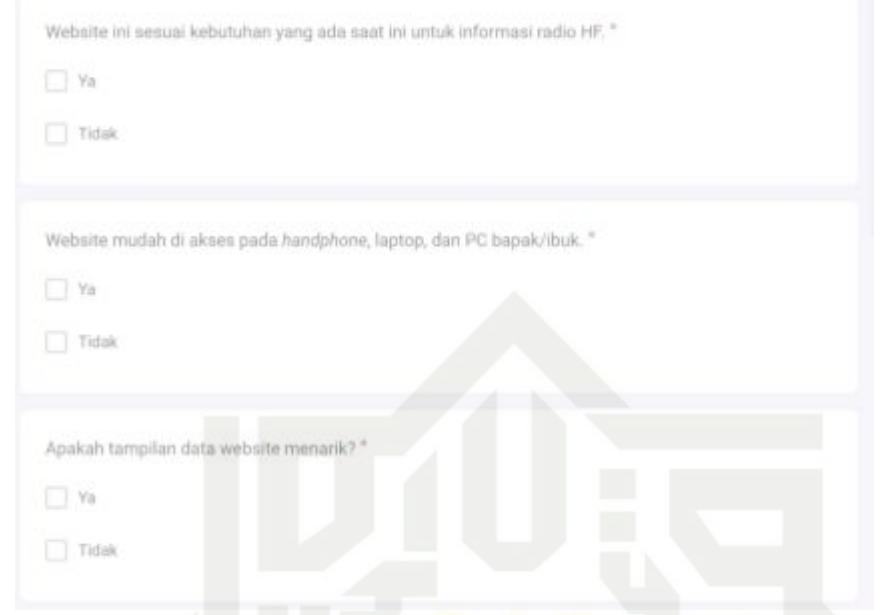

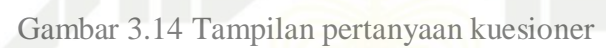

# $III-12$

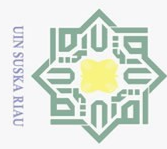

Dilarang mengutip sebagian atau seluruh karya tulis ini tanpa mencantumkan dan menyebutkan sumber:

## **BAB V**

### **KESIMPULAN DAN SARAN**

### **5.1. Kesimpulan**

Peneliti telah berhasil menampilkan sebuah informasi data keterbukaan informasi radio ALE yang selama ini tidak bisa di akses oleh masyarakat umum. Masyarakat dapat melihat dengan membuka website resmi Program Studi Teknik Elektro UIN Sultan Syarif Kasim Riau dengan link: [https://ee.uin-suska.ac.id/2023/04/10/keterbukaan-informasi](https://ee.uin-suska.ac.id/2023/04/10/keterbukaan-informasi-radio-ale/)[radio-ale/.](https://ee.uin-suska.ac.id/2023/04/10/keterbukaan-informasi-radio-ale/) Dengan hadirnya keterbukaan informasi ini untuk masyarakat umum sangat membantu memberikan informasi dan memantau data pengamatan propagasi gelombang radio HF secara *real time*.

### **5.2. Saran**

 $\ddot{\sigma}$ 

Islamic University of Sultan Syarif Kasim Riau

Pada penelitian ini masih dapat dikembangkan perihal media dan tampilan yang perlu di *upgrade* sehingga terlihat lebih menarik. Penelitian ini juga dapat memberikan referensi kepada peneliti yang lain untuk mencari sumber atau landasan dalam melakukan penelitian.

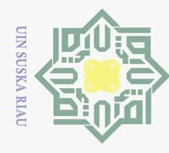

Dilarang

 $\odot$ 

Hak

 $\overline{O}$ 

 $\overline{C}$ 

### **DAFTAR PUSTAKA**

 $\frac{1}{2}$ <br>  $\frac{1}{2}$ <br>  $\equiv$ [https://www.bps.go.id/subject/153/geografi.html#subjekViewTab1,](https://www.bps.go.id/subject/153/geografi.html#subjekViewTab1) diakses tanggal  $\overline{\mathbf{x}}$ 15 Januari 2023.  $\subset$ 

- $\overline{\geq}$  Zawdie, Drob, Siskind, and Coker, 2017, Calculating the Absorption of HF Radio sns Waves in the Ionosphere, Research Article, AGU Publications.
- [3]  $\frac{2}{\omega}$  Aryo, Gamantyo, dan Prasetiyono, 2014. Sub-Sistem Penerima Pada Sistem  $\mathcal{L}$ Pengukuran Kanal HF pada Lintasan Merauke - Surabaya. *Jurnal Teknik Pomits*, la u Vol. 3, No.1.
- [4] Blagoveshchenskaya, Borisova, Yeoman, Haggstrom, and Kalishin, 2015, Modification of the Height Latitude Ionosphere F Region by X-Mode Powerful HF Radio Waves: Experimental Results from Multi Instrument Diagnostics, *Arctic and Antarctic Research Institute*, St. Petersburg, Rusia.
- [5] Sutoyo, Rika, Vici, 2017. Manajemen Frekuensi Data Pengukuran Stasiun Automatic Link Establishment (ALE) Riau, *Seminar Nasional Teknologi Informasi Komunikasi dan Industri (SNTIKI) 9*, ISSN: 2579-7271.
- [6]  $\frac{6}{50}$  Sutoyo, 2018, Utilization of Measurement Data of Ionosphere Observation Station for Continuation of Radio HF Channel Information, *IEEE*.
- [7] Sutoyo, Firman, Arif, dan Fitri, 2018, Analisis Pembuatan Prototype Penyimpanan Data Pengamatan Stasiun Ale Riau. *Seminar Nasional Teknologi Informasi Komunikasi dan Industri (SNTIKI) 10*, ISSN: 2579-7271.  $51$
- [8] Dear, V., 2017, Sistem Automatic Link Establishment (ALE) Untuk Pengamatan Propagasi Gelombang Radio HF Secara Real Time. *Berita Dirgantara*, Vol. 12, No.  $\overline{S}$ **ITa** 1 : 21-27.
- [9] Baihaqi, A., 2014, Analisis Penentuan Frekuensi Kerja Komunikasi Radio HF Sirkit Pekanbaru-Watukosek Berbasis Jaringan Sistem Automatic Link Kasim Establishment (ALE), *Tugas Akhir*, Program Studi Teknik Elektro, UIN Sultan Syarif Kasim Riau. Riau

mengutip sebagian atau seluruh karya tulis ini tanpa mencantumkan dan menyebutkan sumber

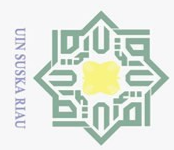

. Dilarang  $\omega$ 

Pengutipan hanya untuk kepentingan

mengutip sebagian atau seluruh karya

sijn

ini tanpa mencantumkan dan menyebutkan sumber

- [10] Wu, Z., Chen, H., Lei, Y., Xiong, H., 2020, Recognizing Automatic Link Establishment Behaviors of a Short-Wave Radio Station by an Improved Unidimensional DenseNet, *IEEE*, Volume 8.
- $[11]$  Ginola, M., dkk, 2022, Peningkatan Media Pembelajaran Modulasi AM Berbasis Hardware SDR dan Software GNU Radio Guna Mendukung Mata Kuliah Transceiver di Politeknik Penerbangan Surabaya, Prosiding Seminar Nasional Inovasi Teknologi Penerbangan (SNITP), ISSN: 2548-8112.
- $[12]$   $\approx$  Dimensidata.com, Pengertian Modem Fungsi Modem dan Macam Jenis Tipe  $\omega$ Modem, Diakses tanggal 15 Juni 2023. ka
- [13] Pratama, R.W., 2022, Analisis Data Variasi Setengah Tahunan Untuk Sirkuit Pekanbaru-Bandung, *Tugas Akhir*, Program Studi Teknik Elektro, UIN Sultan Syarif Kasim Riau.
- [14] Capodici, F., dkk, 2019, Validation of HF Radar Sea Surface Currents in the Malta-Sicily Channel, *IEEE*, Hal 65-76.
- [15] Amala, D.N., 2019. Analisis Sistem Komunikasi Analog Sirkuit Riau-Bandung pada Kanal Radio HF *(High Frequency)*, *Tugas Akhir*, Program Studi Teknik Elektro, UIN Sultan Syarif Kasim Riau.
- [16] Li, W., dkk, 2019, Joint Channel Selection and Data Scheduling in HF Jamming  $\overline{6}$ Environment: An Interference-Aware Reinforcement Learning Approach, *IEEE*,  $\overline{s}$ lam Volume 7.
- [17] Blagoveshchensky, D.V., and Sergeeva, M.A., 2018, Impact of Geomagnetic Storm of September 7-8, 2017 on Ionosphere and HF Propagation : a Multi-Insrument Study, *Advances in Space Research*, JASR 13845.
- $[18]$  Angelya, T., 2023, Perancangan Data Warehouse dan Implementasi Data Mining Dalam Mengklasifikasikan Tim Kerja (Studi Kasus: PT Musi Nauli Lestasi), Tugas  $\overline{S}$ Akhir, Universitas Multi Data Palembang.
- [19] Awwabiin, S., 2020, Pengertian PHP, Fungsi, dan Sintaks Dasarnya, Diakses tanggal 27 Juni 2023.
- [20] Dewaweb, Apa itu Laravel? Pengertian, Fitur dan Kelebihannya, Diakses tanggal 27 Juni 2023.
- [21] Yasin, Pengertian MySQL Fungsi dan Cara Kerjanya (Lengkap), Diakses tanggal 27 Juni 2023.

 $\overline{C}$ Dilarang mengumumkan dan memperbanyak sebagian atau seluruh karya tulis ini dalam bentuk apapun tanpa izin UIN Suska Riau  $\overline{\cup}$ Pengutipan tidak merugikan kepentingan yang wajar UIN Suska Riau.

pendidikan, penelitian, penulisan karya ilmiah, penyusunan laporan, penulisan kritik atau tinjauan suatu masalah

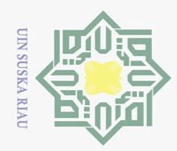

[22] Dicoding, Apa Itu MVC? Pahami Konsepnya dengan Baik, Link: Hak [https://www.dicoding.com/blog/apa-itu-mvc-pahami-konsepnya/,](https://www.dicoding.com/blog/apa-itu-mvc-pahami-konsepnya/) Diakses tanggal  $C1D$ 05 Juli 2023.

[23] Glints, Pelajari Research and Development serta Pentingnya untuk Inovasi  $\equiv$ Perusahaan, Link: [https://glints.com/id/lowongan/research-and-development](https://glints.com/id/lowongan/research-and-development-adalah/)ik UIN Suska [adalah/,](https://glints.com/id/lowongan/research-and-development-adalah/) Diakses tanggal 05 Juli 2023.

State Islamic University of Sultan Syarif Kasim Riau

Hak Cipta Dilindungi Undang-Undang

Riau

. Dilarang mengutip sebagian atau seluruh karya tulis ini tanpa mencantumkan dan menyebutkan sumber:

a. Pengutipan hanya untuk kepentingan pendidikan, penelitian, penulisan karya ilmiah, penyusunan laporan, penulisan kritik atau tinjauan suatu masalah. b. Pengutipan tidak merugikan kepentingan yang wajar UIN Suska Riau.

2. Dilarang mengumumkan dan memperbanyak sebagian atau seluruh karya tulis ini dalam bentuk apapun tanpa izin UIN Suska Riau

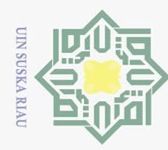

 $\mathfrak{D}$ **Dilarang**   $\odot$ 

 $\pm$ 

Hak

 $\sim$ 

### **LAMPIRAN A**

### **Codingan untuk Menampilkan Semua Data**

Hak Cipta Dilindungi Unda<del>ñ</del>g-Undang cipta mengutip sebagian atau seluruh karya  $\exists$ ublic function index(Request \$request)  $\subset$  $Slocation = []$ ;  $\overline{\text{SlistLocation}} = \Pi$ :  $\text{Sselect} = \text{['sn', 'ber', 'time', 'state', 'status', 'frequency']};$  // add location based on sttation id \$listStationsId = ['YD0OXH', 'YD0OXH9', 'YD0OXH9A', 'YD0OXH5', 'YD0OXH8', 'YD0OXH1', 'YD0OXH7', 'YD0OXH1A', 'YD0OXH3']; // Set all station to false tulis ini tanpa mencantumkan dan menyebutkan sumber: Station::where('state', true)->update(['state' => false]);  $$max = Radio::max('time');$  // show station for content \$stationsId = \$request->stationsId; isset(\$stationsId) ? \$stationsId : \$stationsId = \$listStationsId; // Set selected station to true foreach (\$stationsId as \$id) { Station::where('station\_id', \$id)->update(['state' => true]); } foreach (\$stationsId as \$id) {  $$10$ cations = Station::select('location', 'station id') ->where('station\_id', \$id) ->where('state', true)  $-\frac{1}{2}$ first $()$ ; array\_push(\$location, \$locations); }  $\subset$  // Show all station for Sidebar foreach (\$listStationsId as \$id) { \$locations = Station::select('location', 'station\_id', 'state') ->where('station\_id', \$id)  $\rightarrow$ first $()$ ; array\_push(\$listLocation, \$locations,); } // check start  $\text{Sstat} = \text{isset}(\text{Srequest} > \text{start})$  ? strtotime( $\text{Srequest} > \text{start})$  : 1577861669; // check end \$end = isset(\$request->end) ? strtotime(\$request->end) : \$max;  $\text{Similar} = \text{isset}(\text{Frequency} \rightarrow \text{limit})$  ?  $\text{Frequency} \rightarrow \text{limit}$  : 100; // return \$request->all(); \$colorsList = array("from-red-200 to-red-50 ", "from-green-200 to-green-50", "from-blue-200 to-blue-50",

Pengutipan hanya untuk kepentingan pendidikan, penelitian, penulisan karya ilmiah, penyusunan laporan, penulisan kritik atau tinjauan suatu masalah

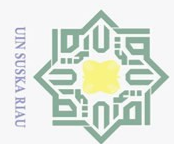

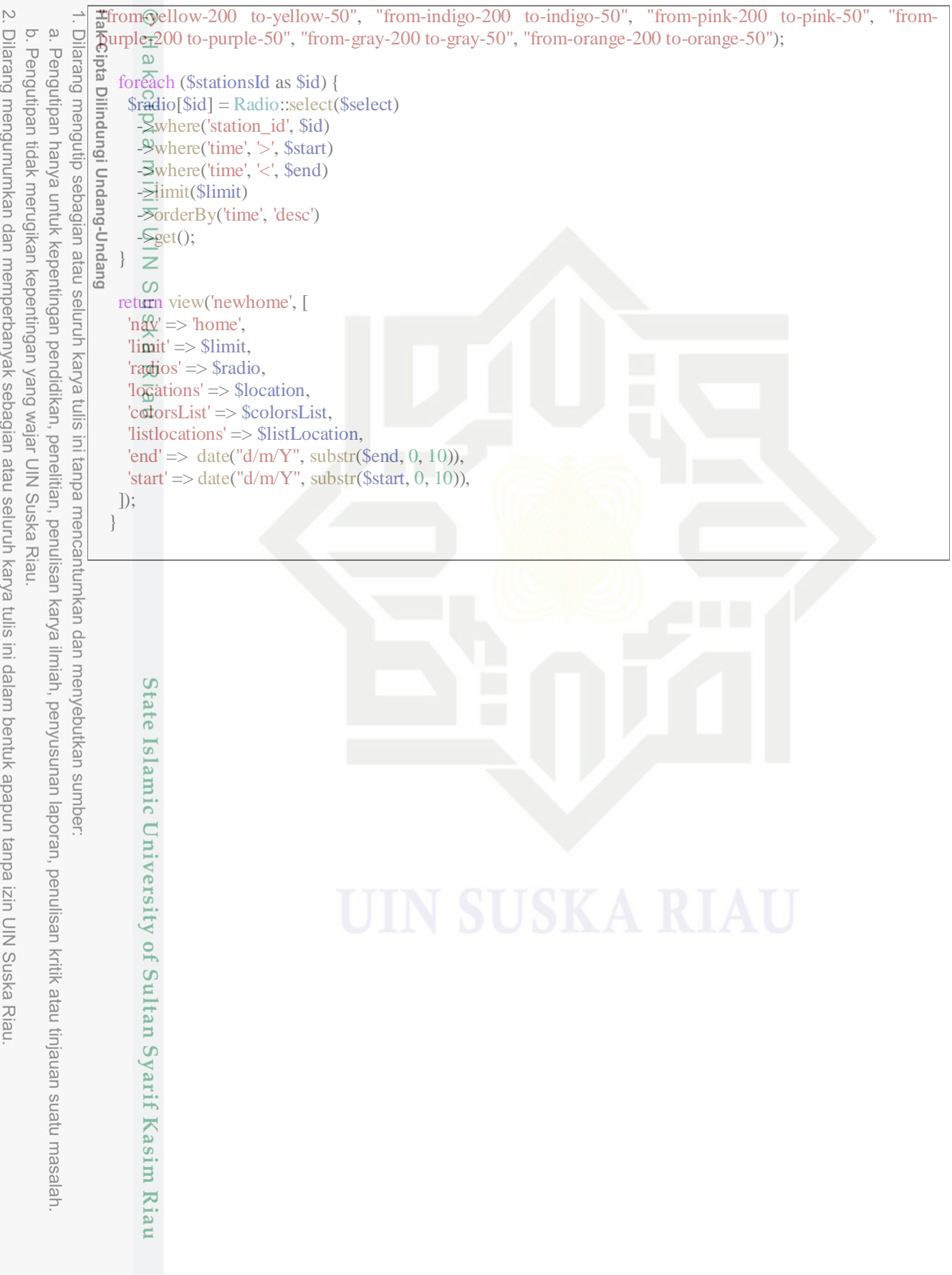

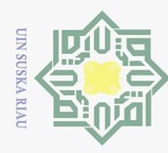

N.

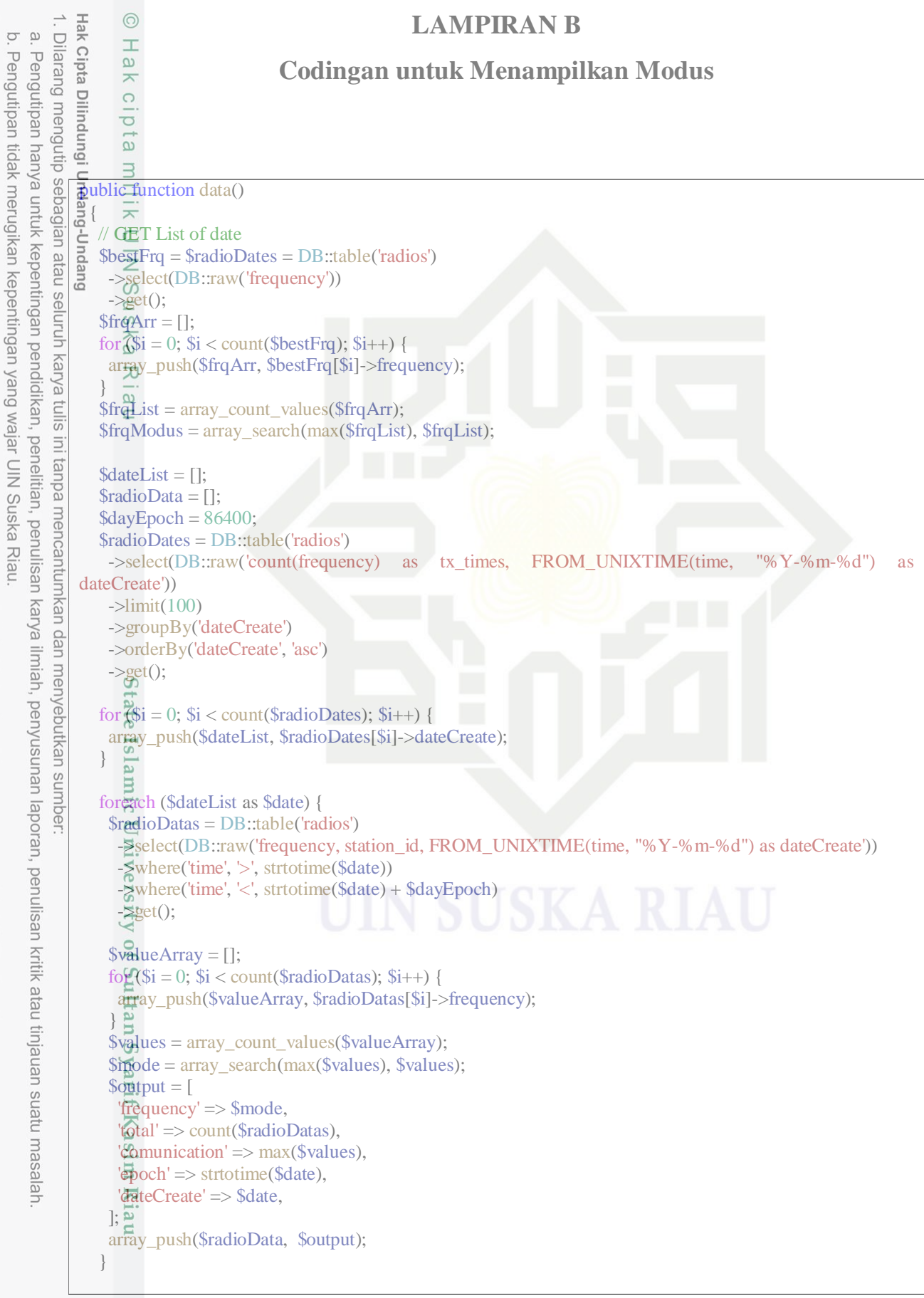

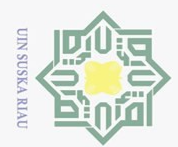

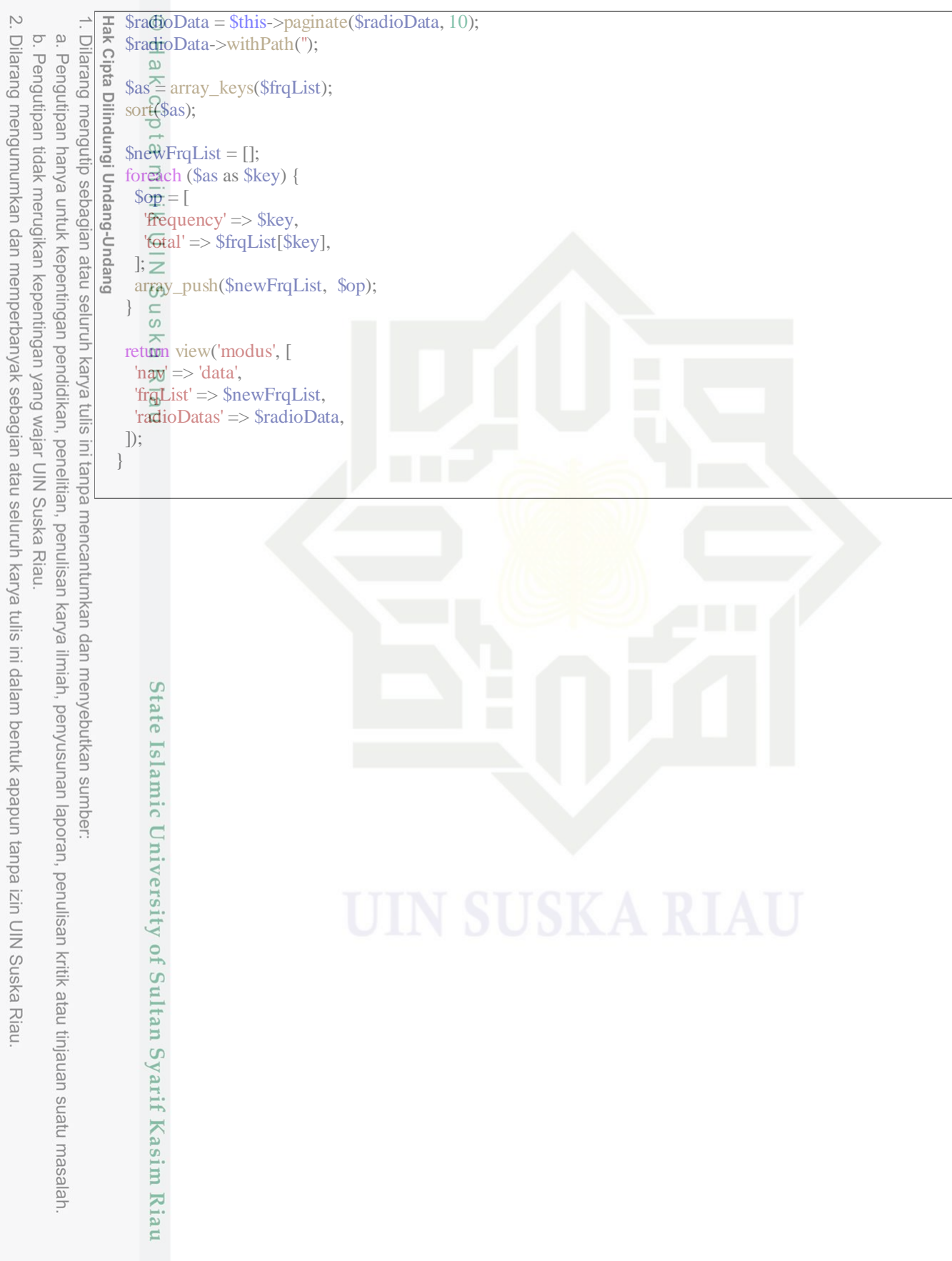

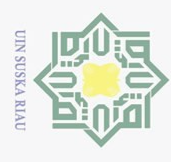

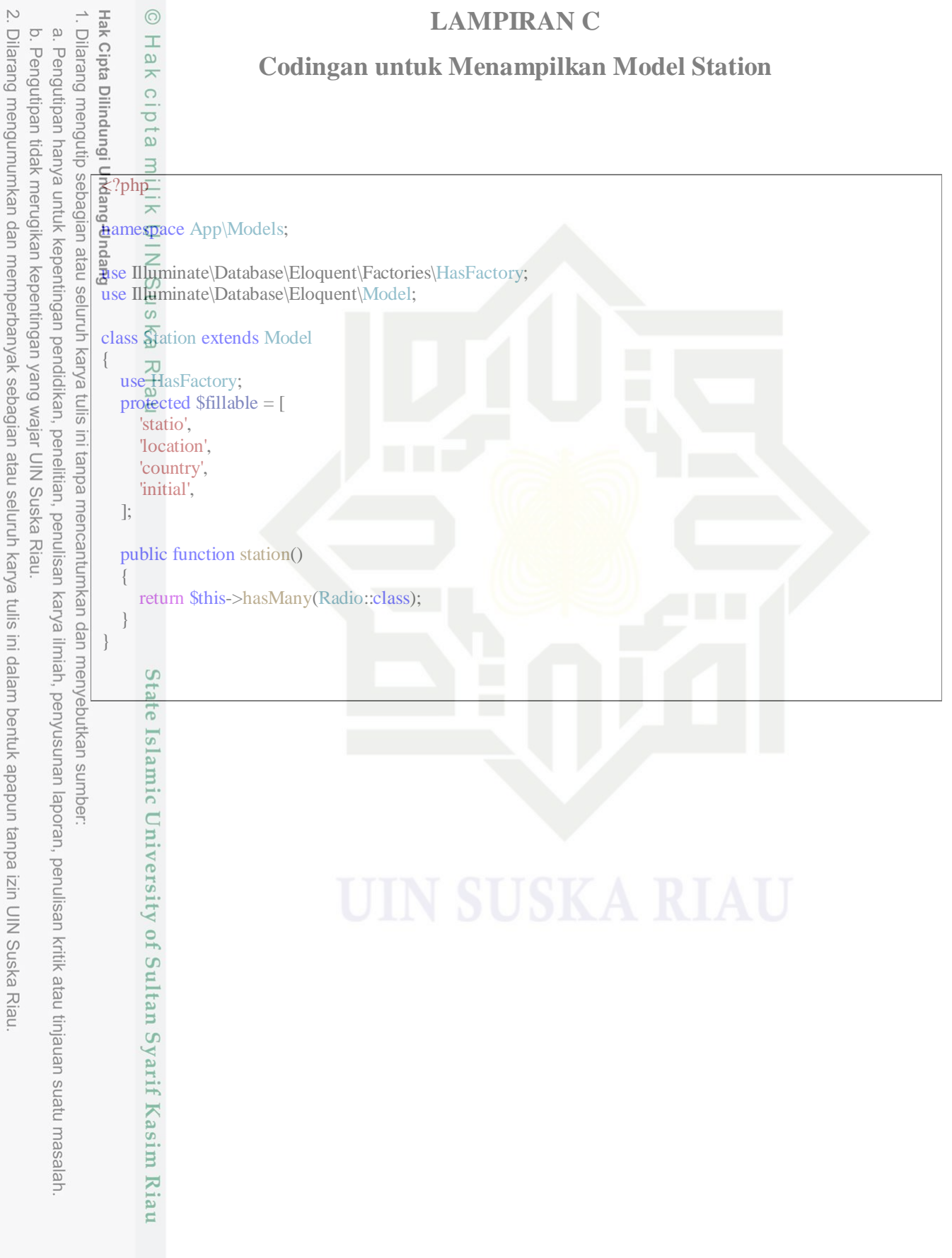

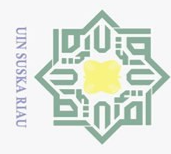

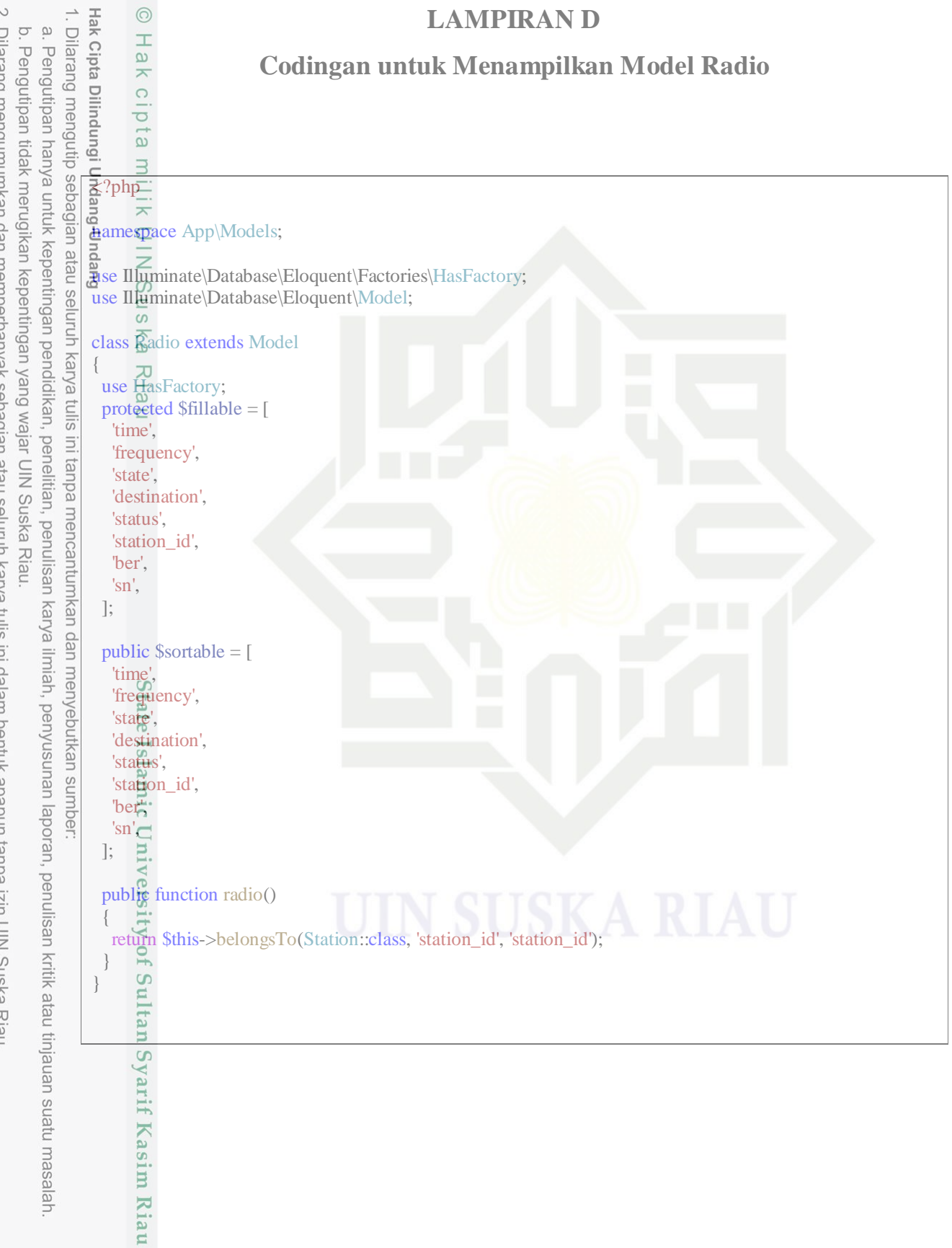

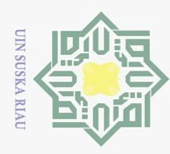

Hak Cipta Dilindungi Undang-Undang

2. Dilarang mengumumkan dan memperbanyak sebagian atau seluruh karya tulis ini dalam bentuk apapun tanpa izin UIN Suska Riau a. Pengutipan hanya untuk kepentingan pendidikan, penelitian, penulisar<br>b. Pengutipan tidak merugikan kepentingan yang wajar UIN Suska Riau.<br>. Dilarang mengumumkan dan memperbanyak sebagian atau seluruh kary Dilarang mengutip sebagian atau seluruh karya tulis ini tanpa mencantumkan dan menyebutkan sumber: Pengutipan hanya untuk kepentingan pendidikan, penelitian, penulisan karya ilmiah, penyusunan laporan, penulisan kritik atau tinjauan suatu masalah

 $\odot$ Hak **Nama Lengkap : Alif Ramadan Alamat : Jl. Tiung No.114 N I'M** : 11655100154 **Tahun Masuk UIN Suska** : 2016 **Konsentrasi : Telekomunikasi Telepon / HP : 085319060006 Alamat Orang Tua** : Jl.Tiung No.114 **Prodi : Teknik Elektro**

### **DAFTAR RIWAYAT HIDUP**

- 
- **Tempat Tanggal Lahir : Pekanbaru, 4 Januari 1999**
	-
	-
	- -
	-
- **Email : 11655100154@students.uin-suska.ac.id**
	-
	-

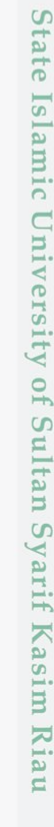

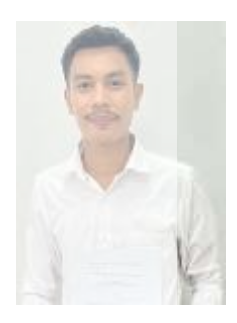